# ML algorithms on FPGAs: Recent developments in [hls4ml](https://github.com/hls-fpga-machine-learning/hls4ml)

Jovan Mitrevski for the hls4ml group TWEPP 2022 Sept 21, 2022

1

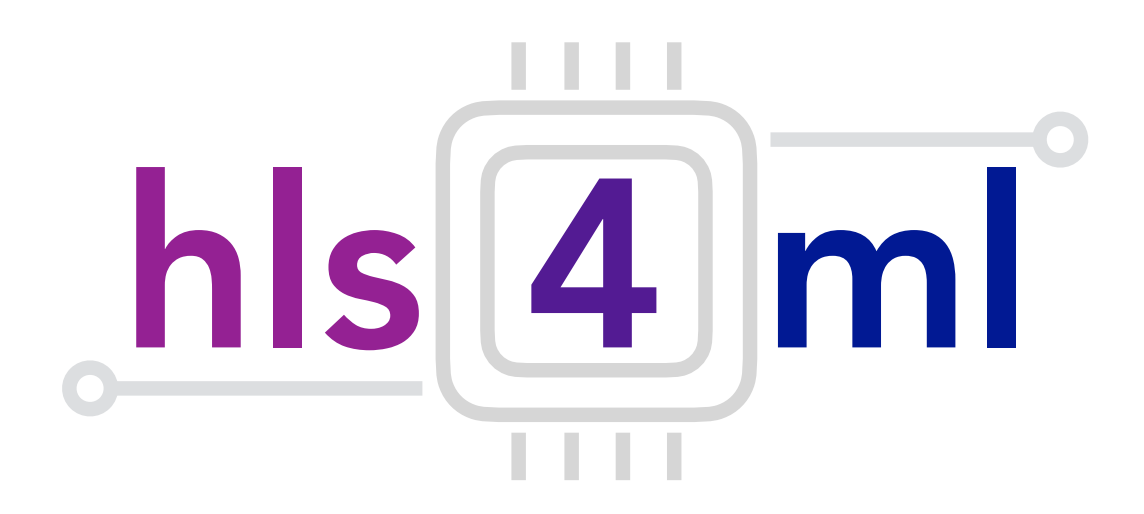

## Motivation for hls4ml

- hls4ml was originally created for use in the first level trigger of the LHC
- Collisions occur at 40 MHz, and trigger decisions need to be made in the order of a few us.
- Need to reject most events, but efficiently accept interesting events: machine learning
- Original focus of hls4ml: implement relatively small NNs in FPGAs to execute very fast
	- Weights stored in the fabric, parallel execution
- Focus has subsequently broadened

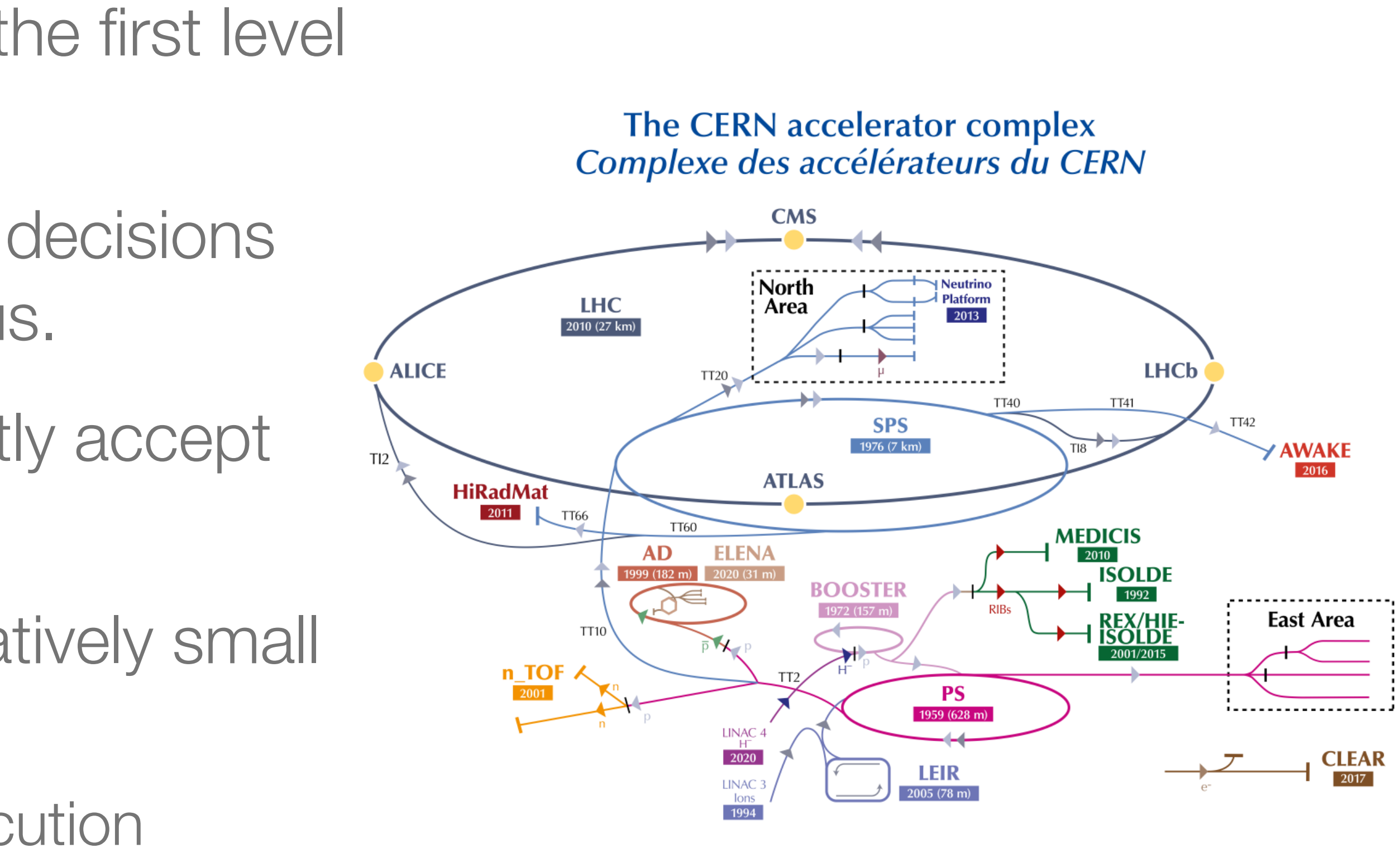

2

# Why use FPGAs to run ML inference?

- FPGAs exploit the parallelism of the problem for low latencies
- FPGAs exhibit predictable real-time **latencies**
- FPGAs tend to use less power than GPUs or CPUs for solving similar problems
- FPGAs can be reprogrammed as algorithms evolve

3

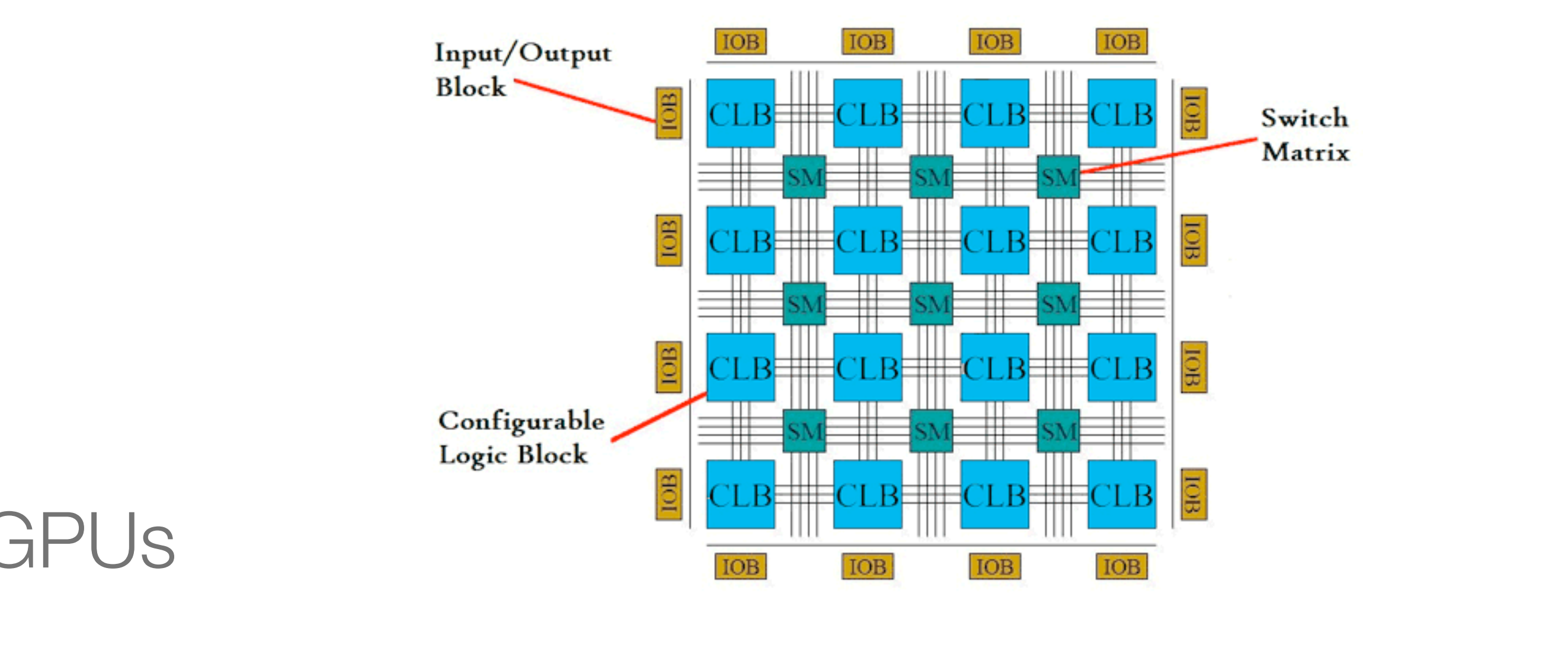

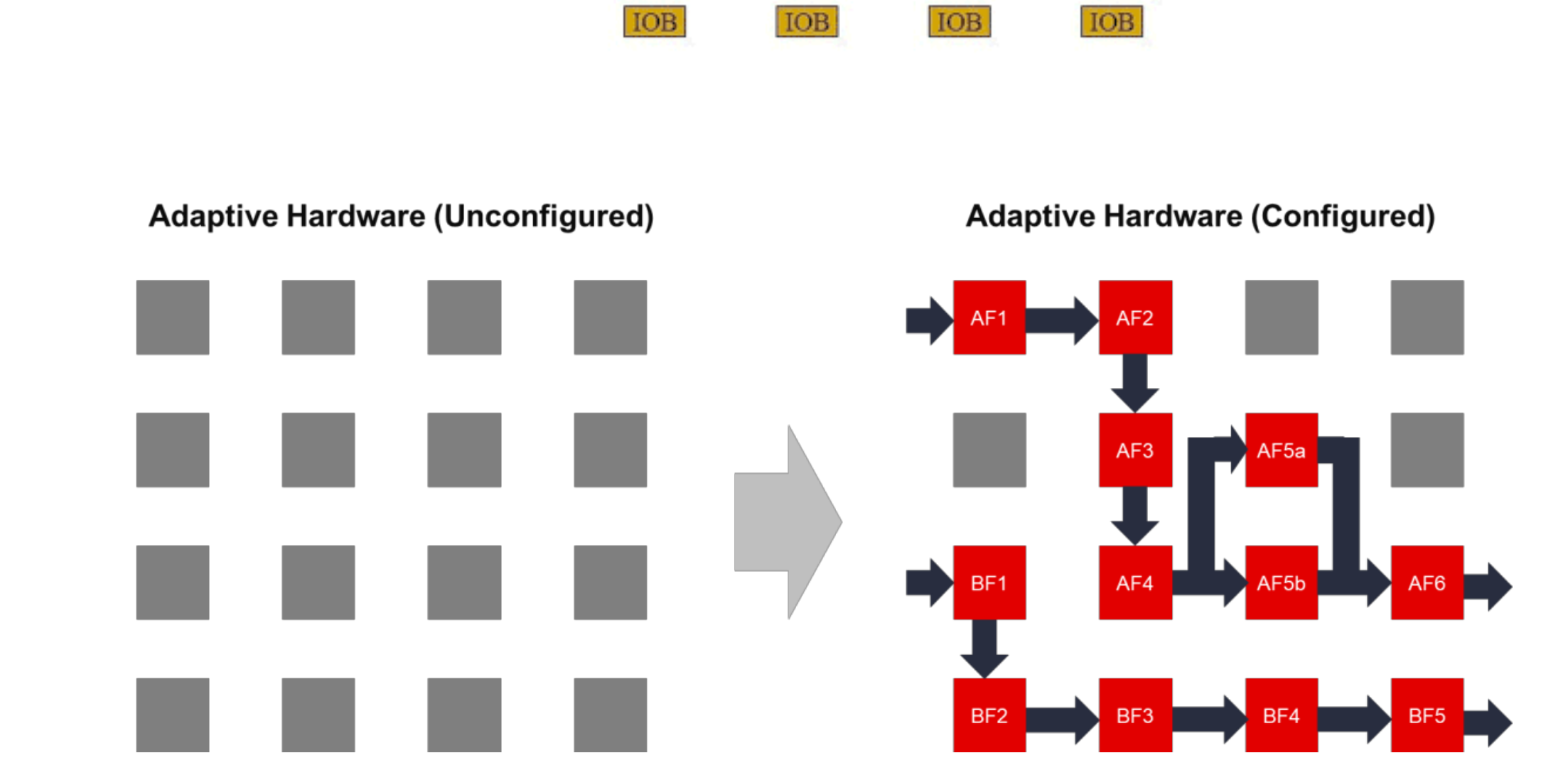

**From Xilinx Adaptive Computing Technology Overview** 

# How does one program FPGAs?

- Hardware description languages (HDLs) like VHDL or Verilog
	- Closely tied to the hardware implementation: can be complicated
- High Level Synthesis (HLS)
	- Use (restricted) C++ code with pragmas
		- Main restriction is that dynamic memory is not allowed
	- Can be both easier and more flexible to write algorithms without having to explicitly deal with time: pipeline stages can change based on requirements.
	- Can be easier to debug: the C++ code can be compiled and run to check for correctness much more quickly than HDL can be simulated.

4

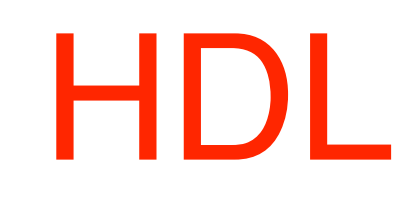

HLS

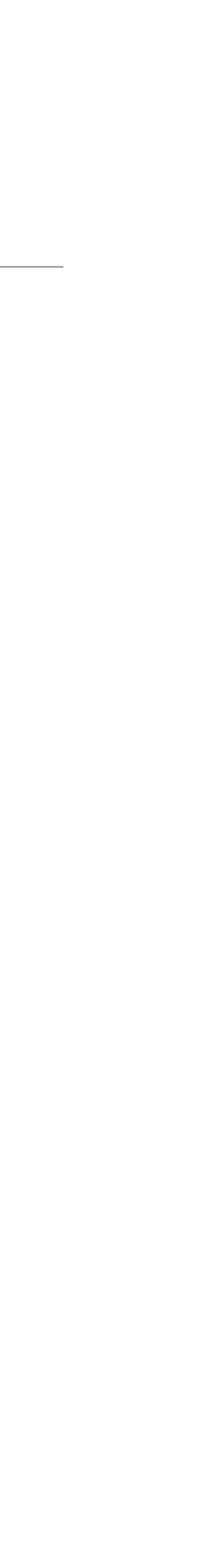

# Converting NNs to HLS: [hls4ml](https://github.com/hls-fpga-machine-learning/hls4ml)

- 
- ackend" can be changed. Although non-HLS band" can be changed. Although non-HLS band and the second of the Mult
- 

5

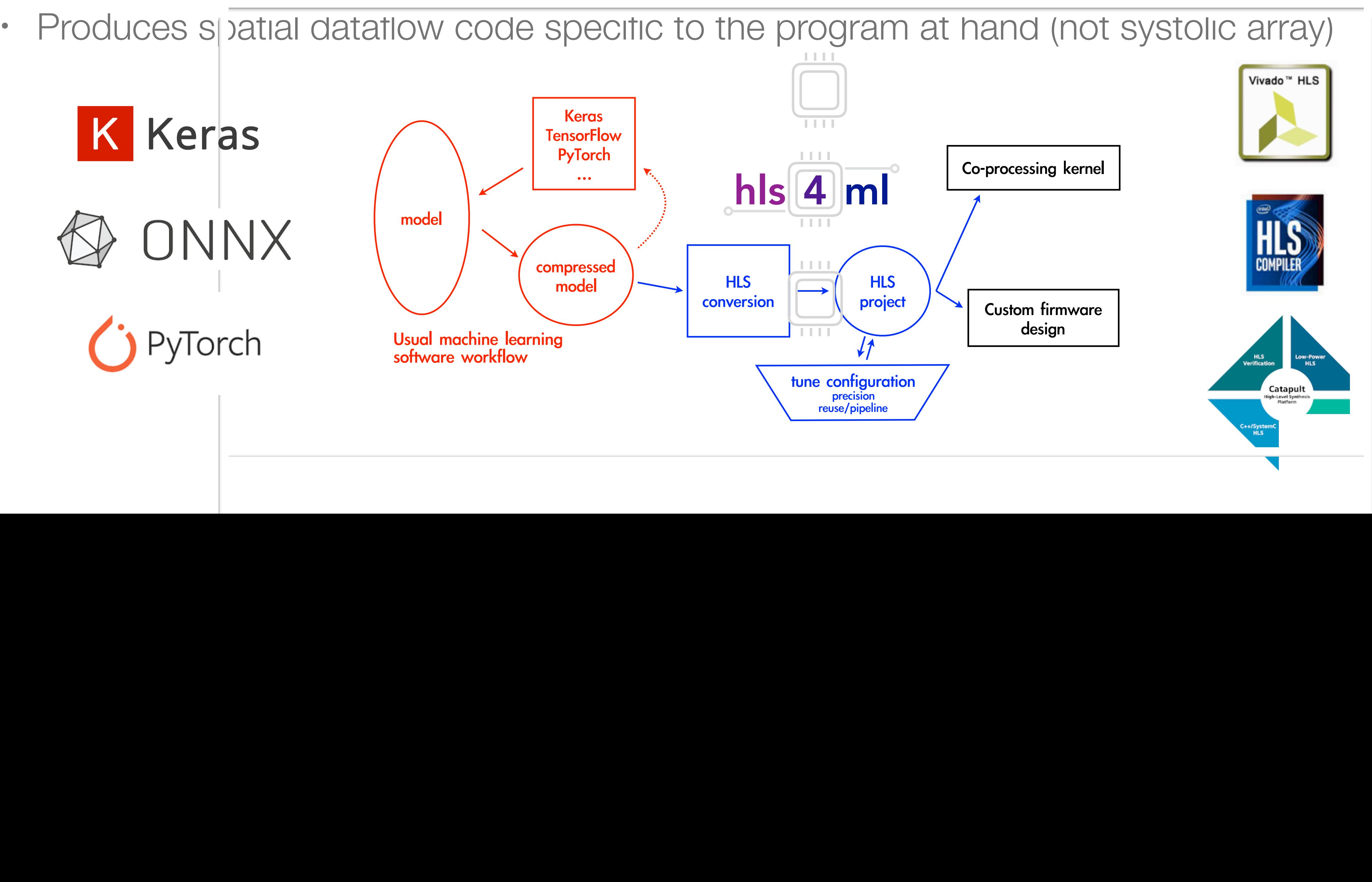

• his4ml is a compiler taking Keras, pytorch, or ONNX as input and usually producing HLS. **fastmachinelearning.org/hls4ml**

• The "backend" can be changed. Although non-HLS backends exist, hls4ml generally produces HLS for Vivado HLS, Intel HLS, or Catapult. Vitis HLS backend in development. The task of all the translation of the model of the model in the model of model in model in model in model in model in model in model in model in model in model in model in model in model in model in model in model in mode

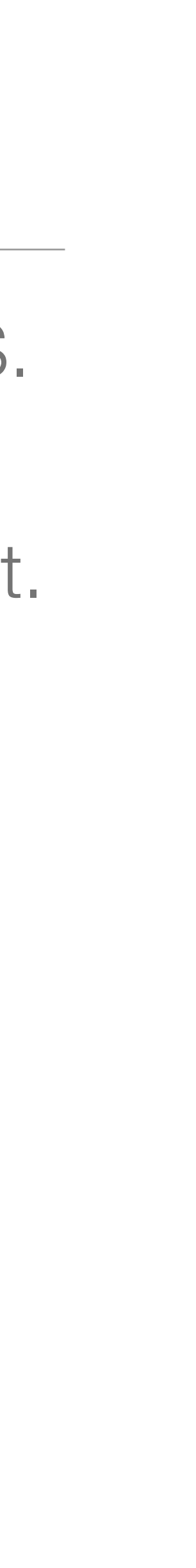

# Optimizing for FPGAs

- Fixed-point arithmetic is preferred for efficiency.
- Quantization-aware training ([QKeras,](https://github.com/google/qkeras) [Brevitas\)](https://github.com/Xilinx/brevitas) performs better than post-training quantization.
- Also have a number of options in tweak the implementation, including "reuse factor"

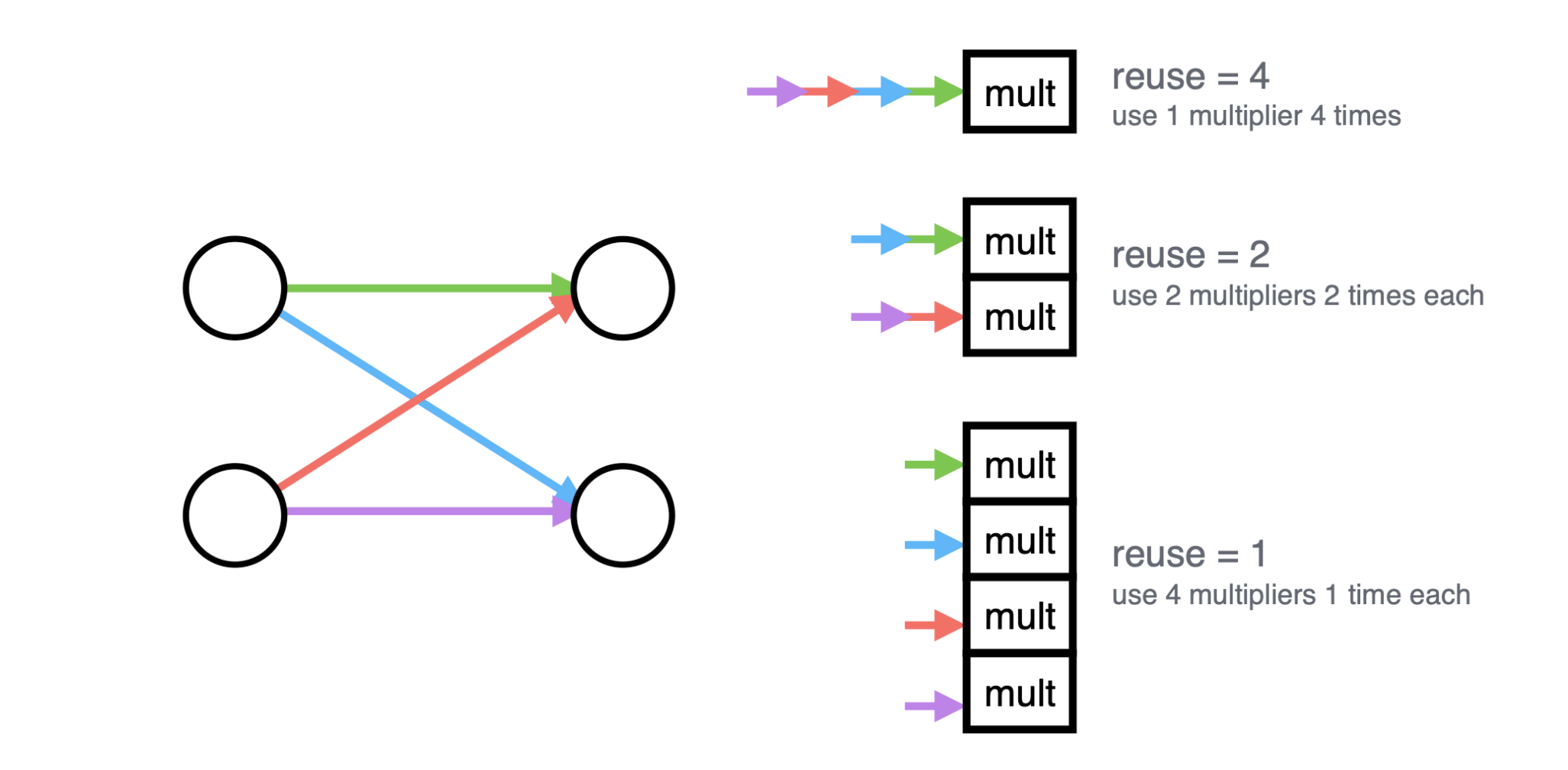

# $U$

6  $\sigma$ 

Efficient NN design: quantization

## 0101.1011101010 **width** integer fractional ap\_fixed<width bits, integer bits>

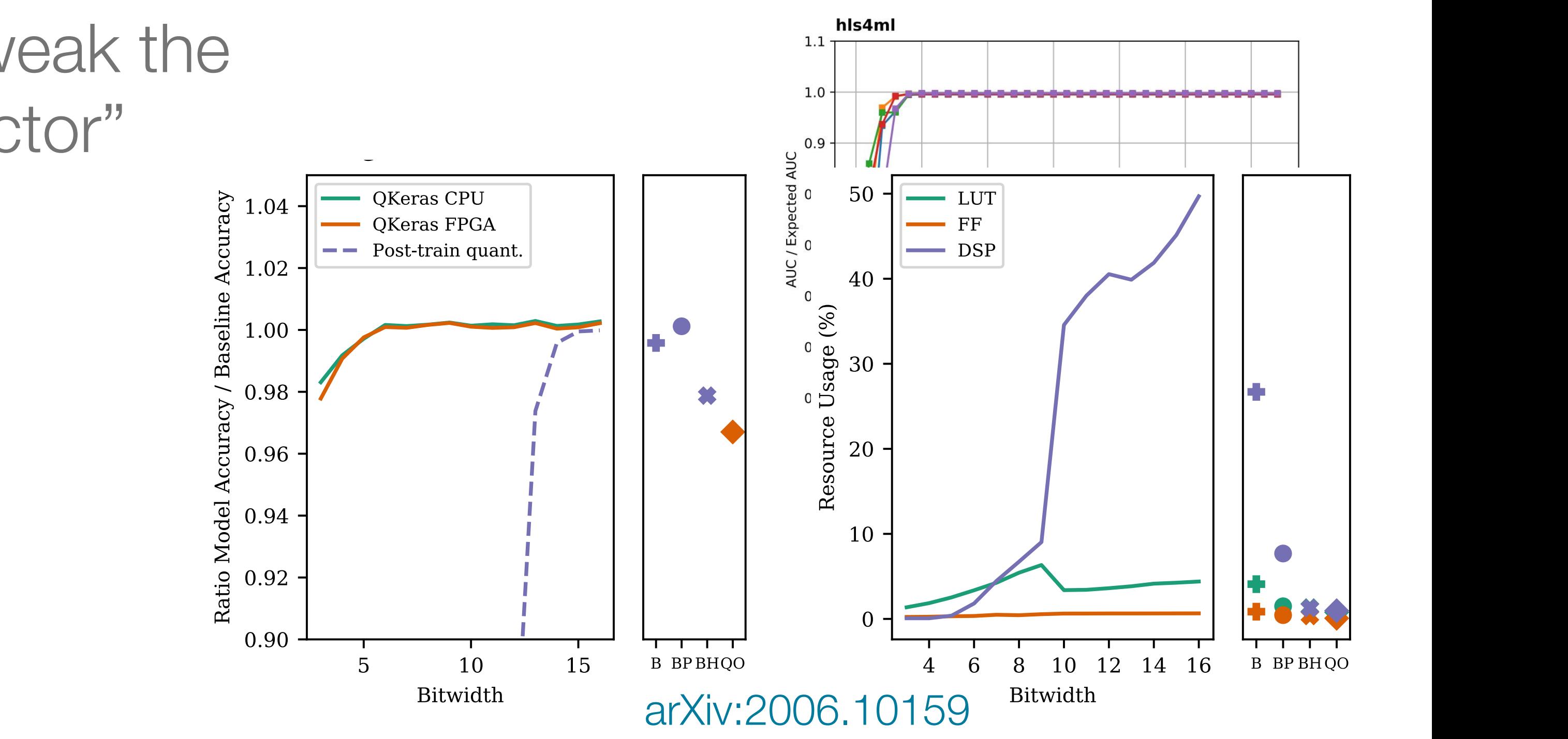

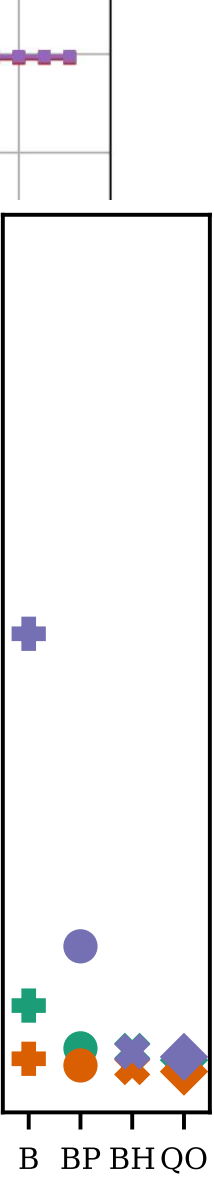

## Types of layers supported

- MLP: Dense matrix/vector multiplies map well into FPGA calculations
	- Some support for sparse matrices, more in development
- 1D and 2D CNNs
- Batch Normalization
- Max/AveragePooling
- Various activations
- GRU, LSTM, and Simple RNN
- Embedding
- Special support for binary and ternary networks

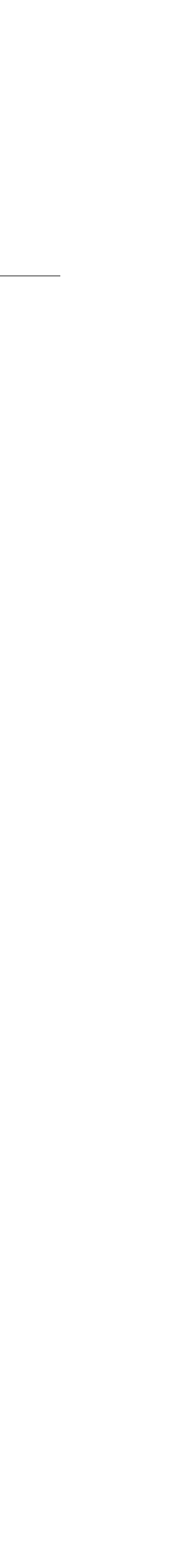

# CNN developments: streaming

- Parallel CNN implementations quickly run into limitations for large CNNs • Streaming implementations support large CNNs.
- - Instead of getting input in parallel, inputs are sent one data point at a time.
		- use hls::stream (Vivado) or ihc::stream (Intel) of an array of channels associated with a data point.
		- A streaming implementation using ac\_channels is being developed for Catapult
	- FIFOs are used between the layers
		- Can allow for more flexible network structure
- Also introduced the option to store weights externally for large models

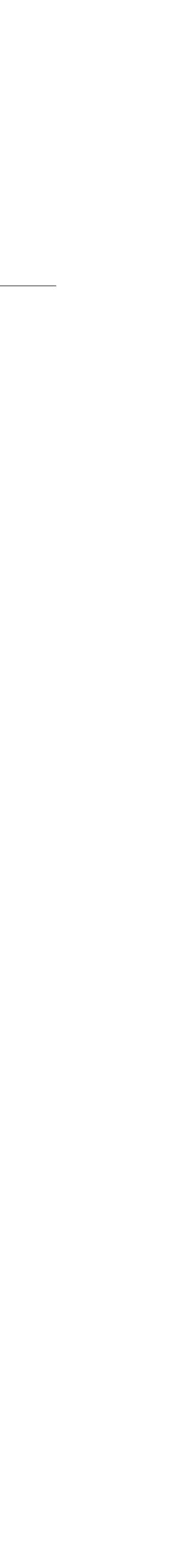

# CNN developments

- buffer (default) and encoded
	-
- A streaming CNN implementation is in a pull request for the Quartus backend. • A tutorial with CNNs is available in the [hls4ml-tutorial](https://github.com/fastmachinelearning/hls4ml-tutorial).

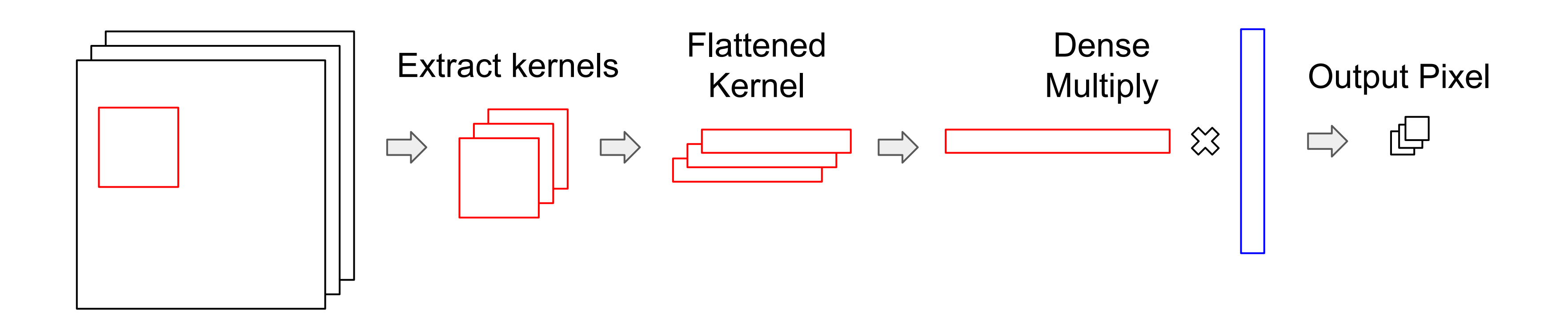

• We have two streaming CNN implementations for the Vivado backend: line

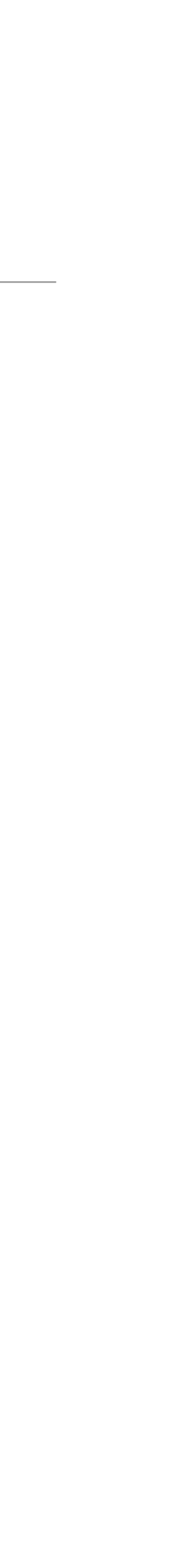

## Parallel CNNs

- Parallel CNNs remain useful for smaller networks.
	- Implementation of im2col algorithm is in pull requests for Vivado and merged for Quartus

• Implemented Winograd's minimal filtering algorithm for special cases ([arXiv:1509.09308 \[cs.NE\]](https://arxiv.org/abs/1509.09308))

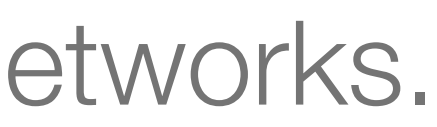

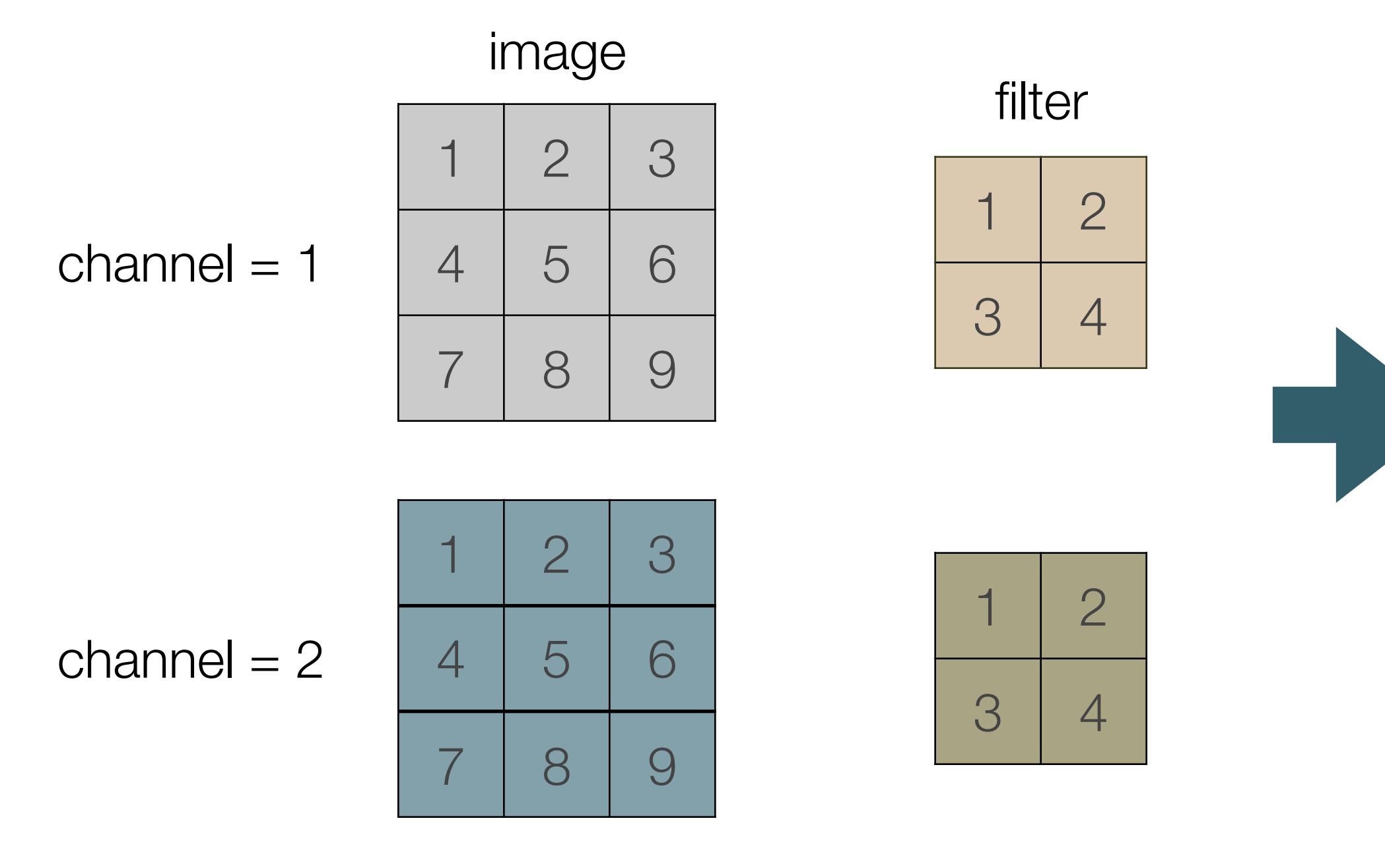

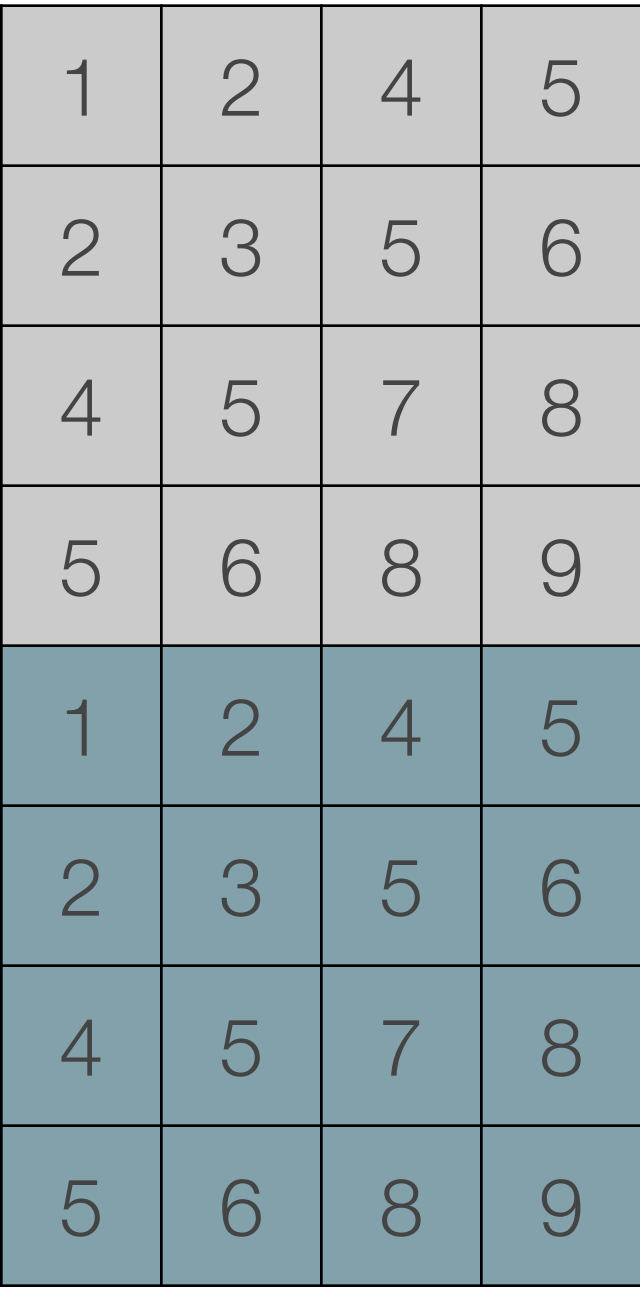

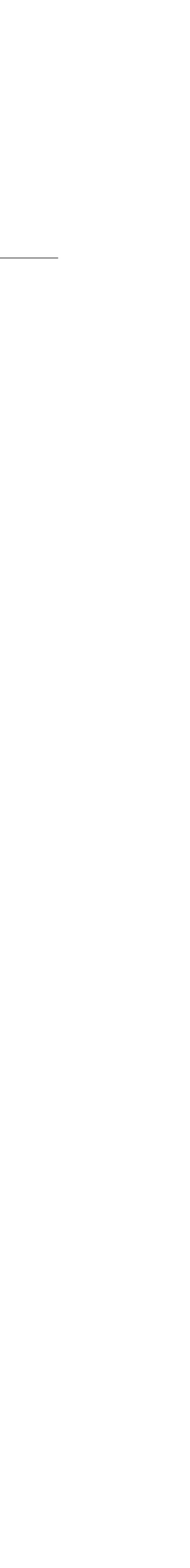

## transformed image

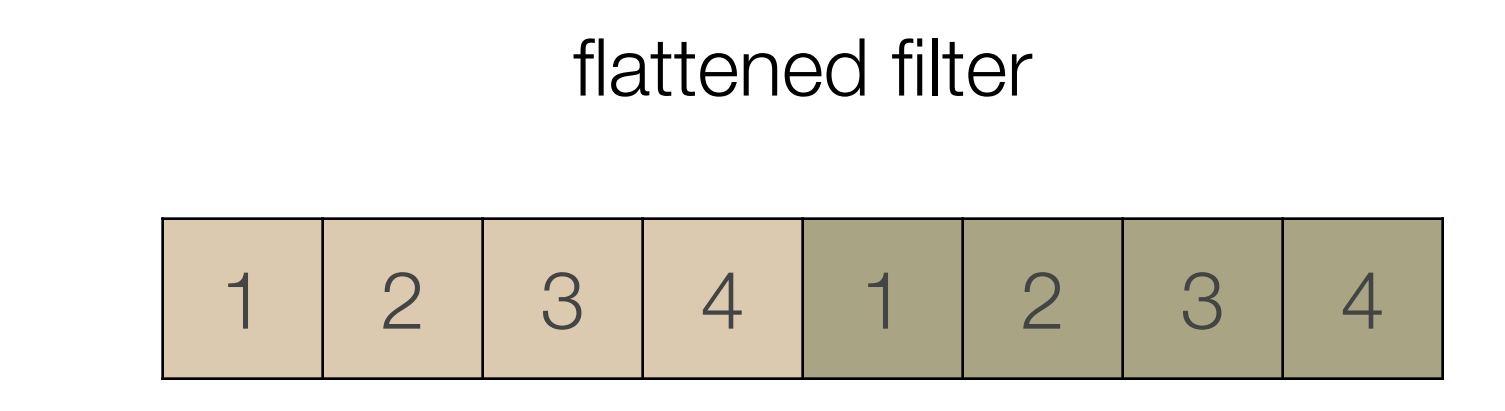

## Recurrent NNs

- [\(10.1007/s41781-021-00066-y\)](https://doi.org/10.1007/s41781-021-00066-y), one for Vivado ([arXiv:2207.00559\)](https://arxiv.org/abs/2207.00559)
- and simplementations nave been

• The implementations have been made uniform in style and merged. LSTM, GRU,

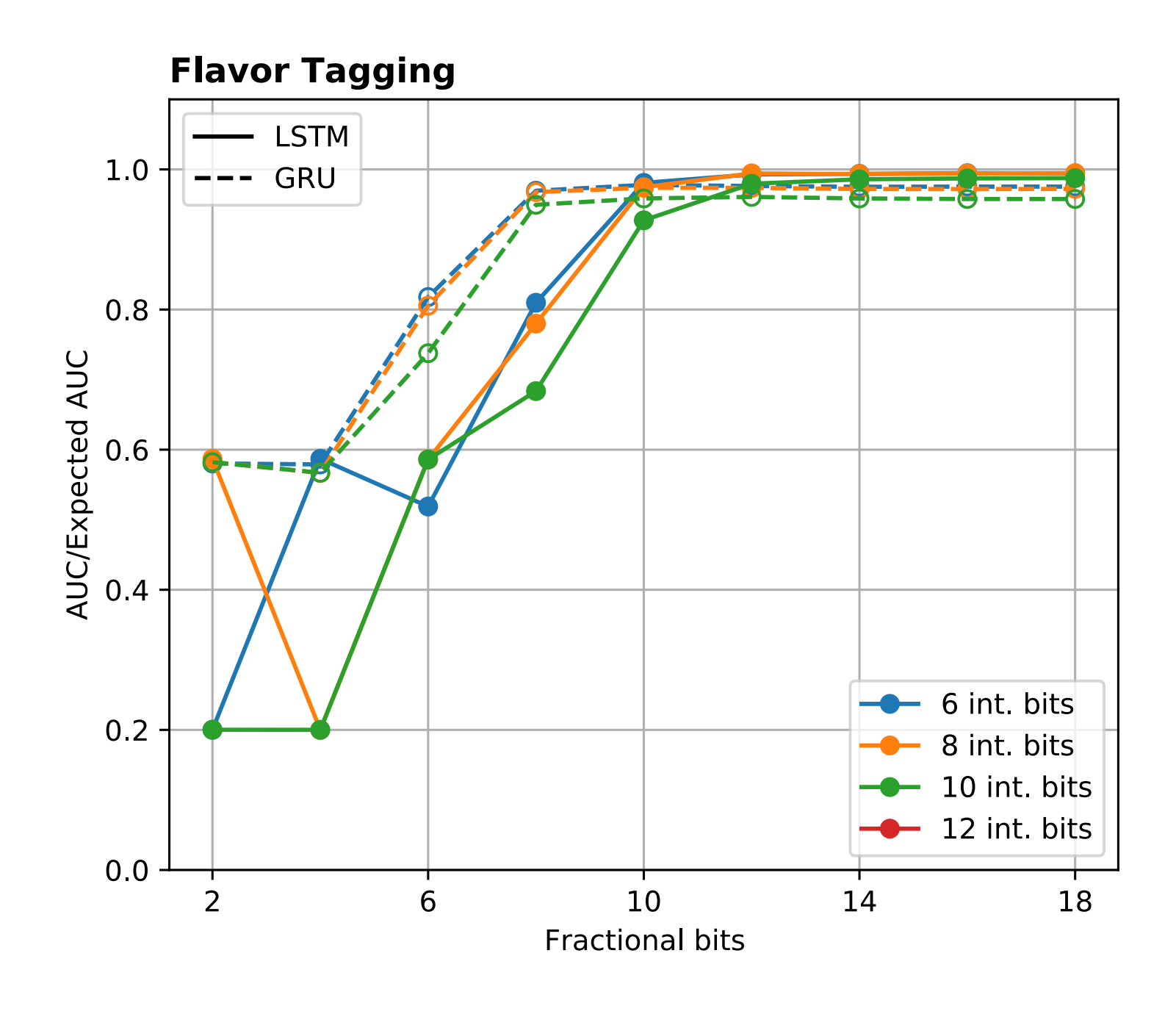

Vivado b-tagging example

11

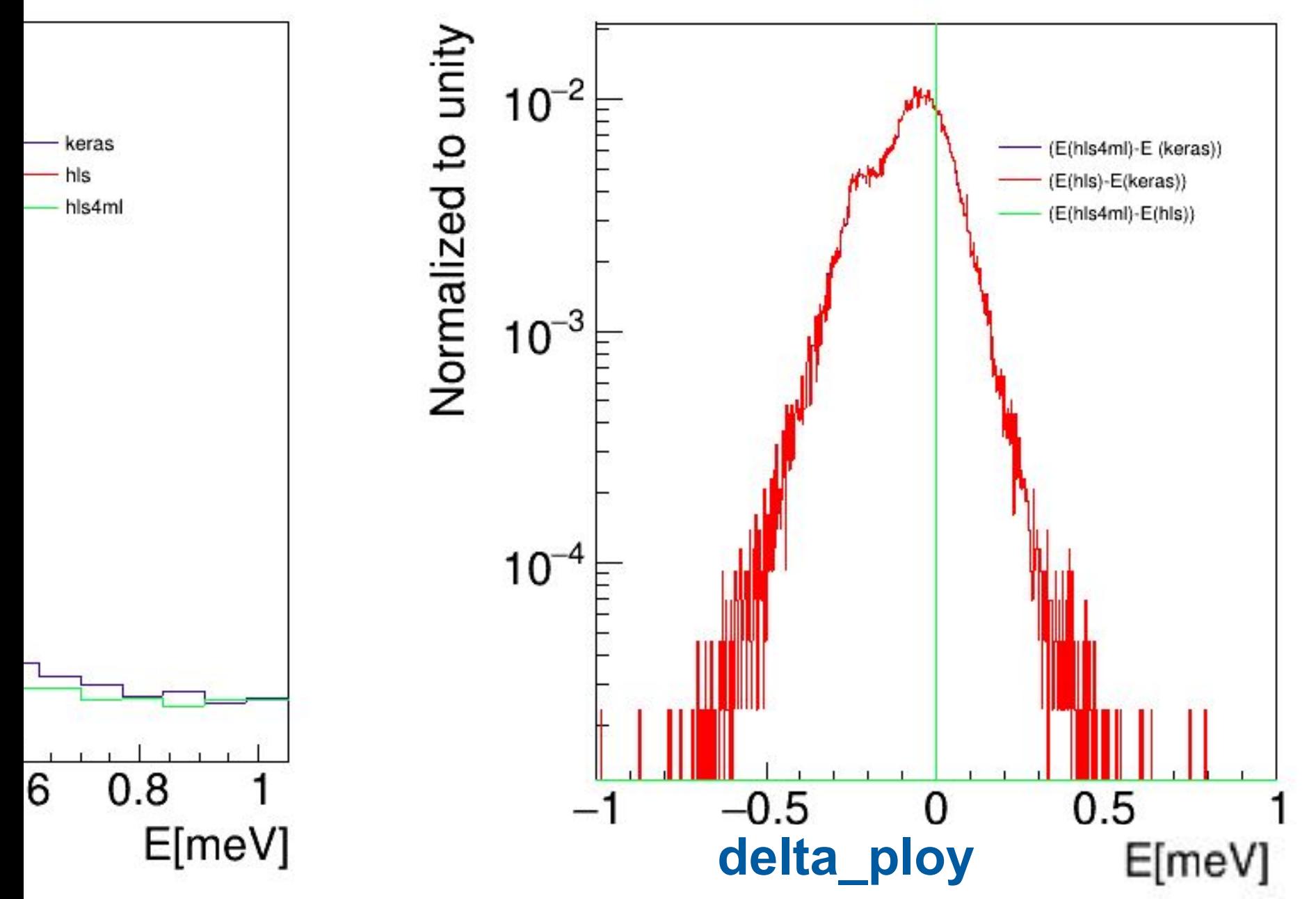

Quartus version is for ATLAS calorimeter readout

• Two RNN implementations were made independently, one for the Quartus backend

## Internal hls4ml evolution

# optimizations, hls4ml's internal representation and processing were overhauled

- In order to better support different backends, and also to better support
	- Processing consists of flows of optimizers
	- Backend-specific optimizers produce the code

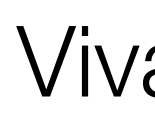

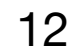

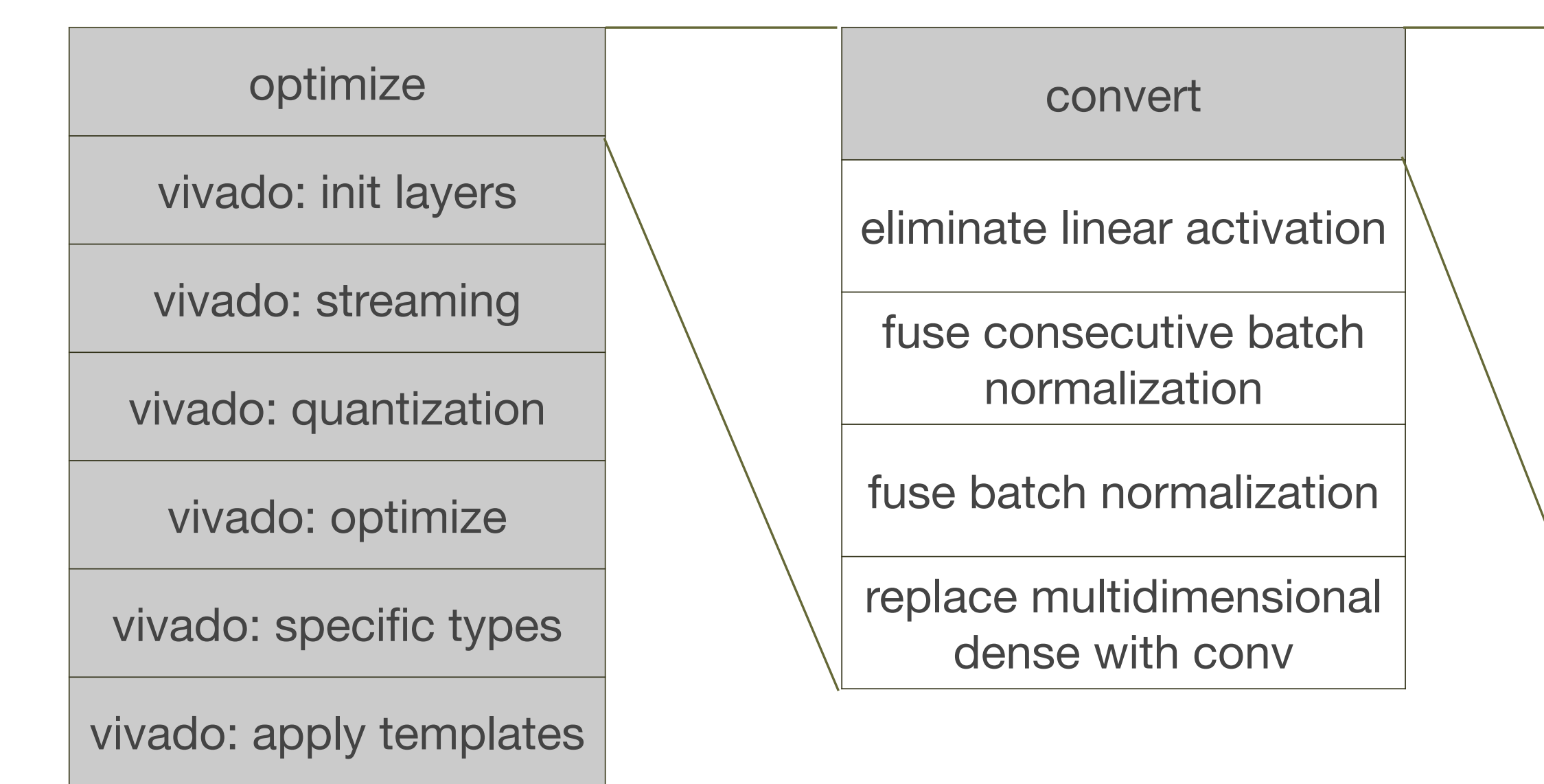

fuse bias add

remove useless transpose

output rounding saturation mode

qkeras factorize alpha

extract ternary threshold

fuse consecutive batch normalization

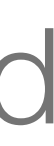

Vivado IP flow

## VivadoAccelerator backend

- A Block Design is created containing the NN IP, as well as the other necessary IPs to create a complete system.
- More information is available in the [hls4ml](https://github.com/fastmachinelearning/hls4ml-tutorial)[tutorial.](https://github.com/fastmachinelearning/hls4ml-tutorial)
- Work is being done towards supporting Alveo cards.

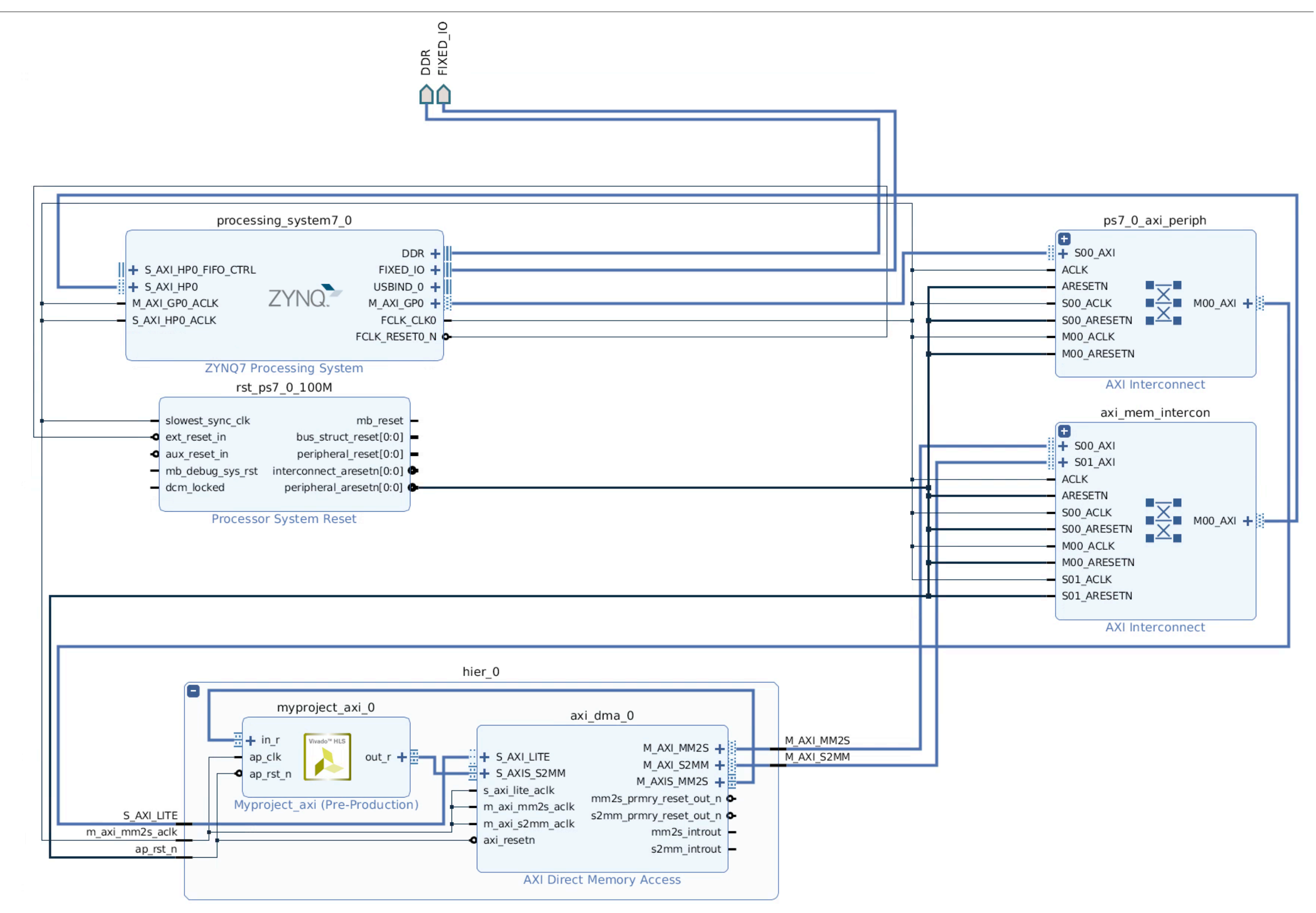

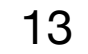

# Collaboration with FINN group

- AMD/Xilinx's [FINN](https://github.com/Xilinx/finn) project has similar goals, with emphasis on smaller bit widths.
- We recently started cooperating, with the first step being a [common frontend.](https://github.com/fastmachinelearning/qonnx)
	- Brevitas (PyTorch) and QKeras can export QONNX, with HAWQ export in development: then hls4m and FINN can import QONNX
	- The frontend has common cleaning and QONNX manipulation utilities
- We have a [QONNX model zoo](https://github.com/fastmachinelearning/qonnx_model_zoo) for example models

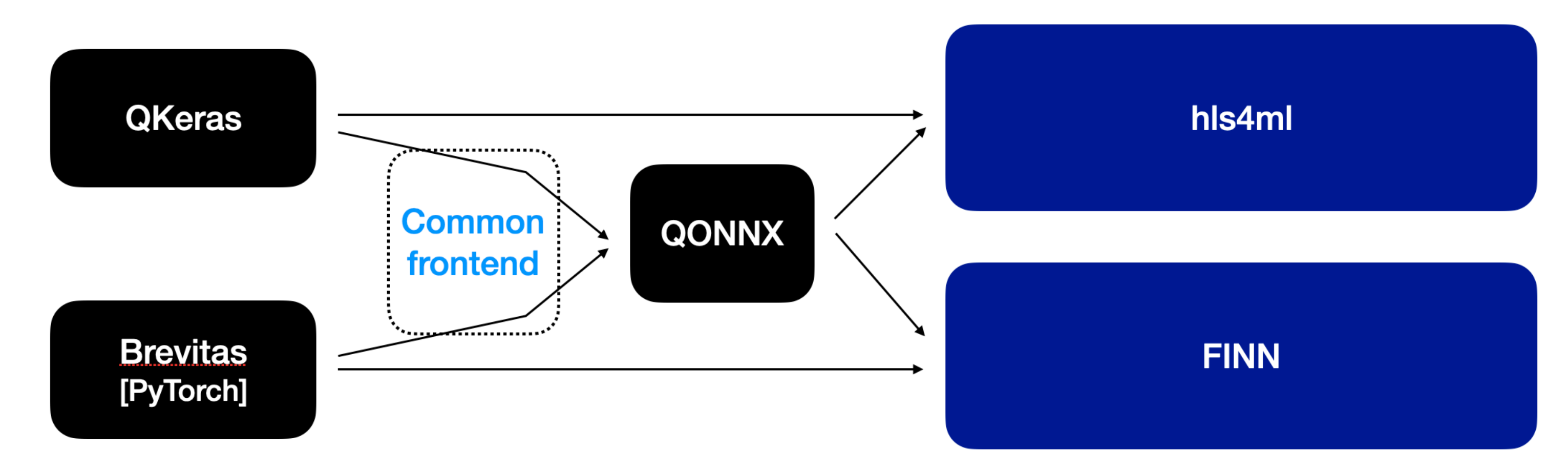

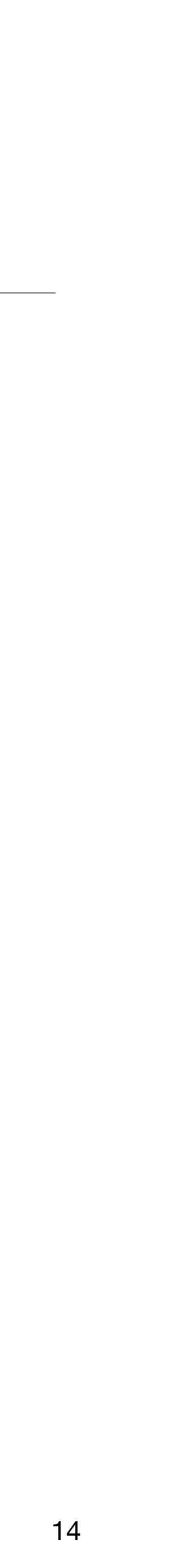

15

- [QONNX](https://arxiv.org/abs/2206.07527) is a simple but flexible method to represent uniform quantization
	- lightweight: only 3 operators (Quant, BipolarQuant, Trunc)
	- abstract: not tied to any implementation
- Fused quantize-dequantize (QDQ) format quantize $(x)$  = clamp  $($  round  $($ *x s*

 $dequantize(y) = s(y - z)$ 

where *s* is scale and *z* is zero offset.

 $+ z$  ),  $y_{\text{min}}$ ,  $y_{\text{max}}$ 

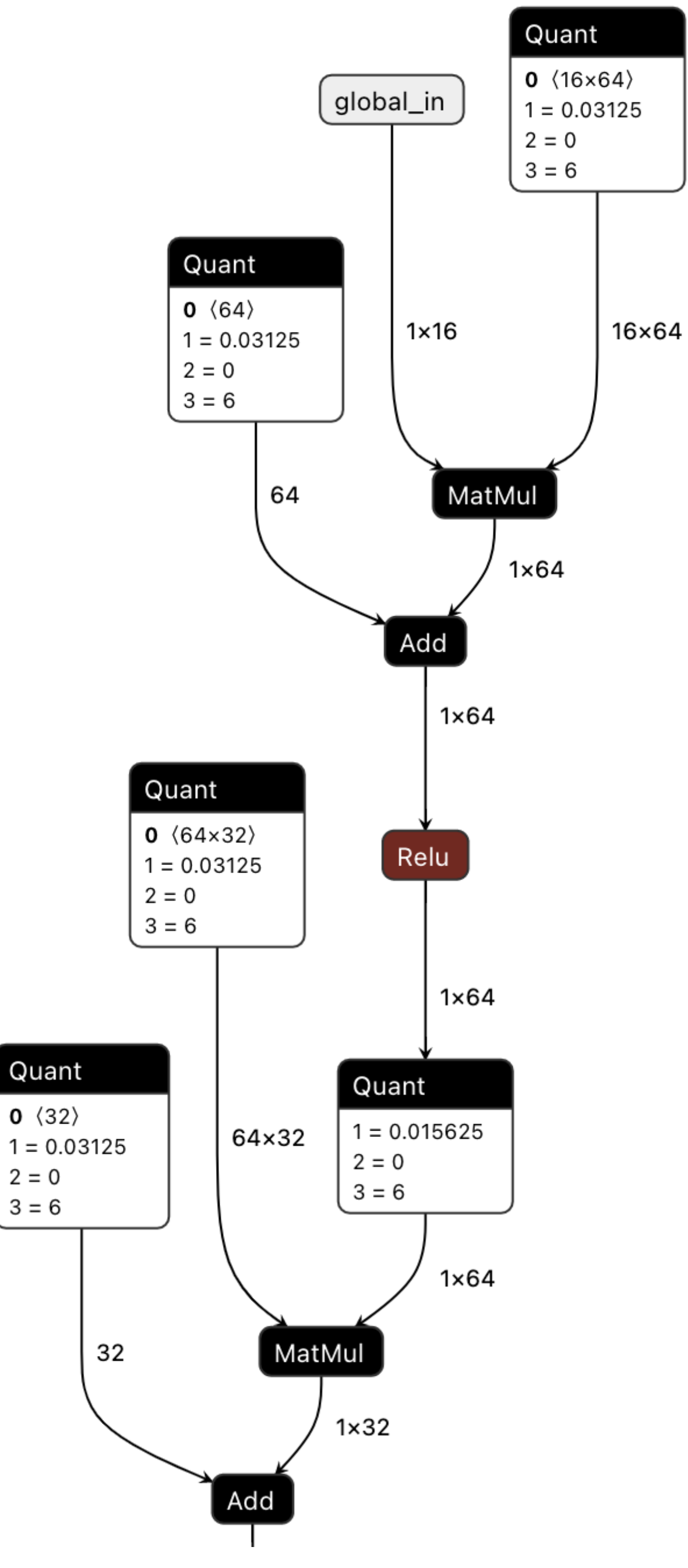

## QONNX [arXiv:2206.07527 \[cs.LG\]](https://arxiv.org/abs/2206.07527)

# Logical Quant Node Handling

16

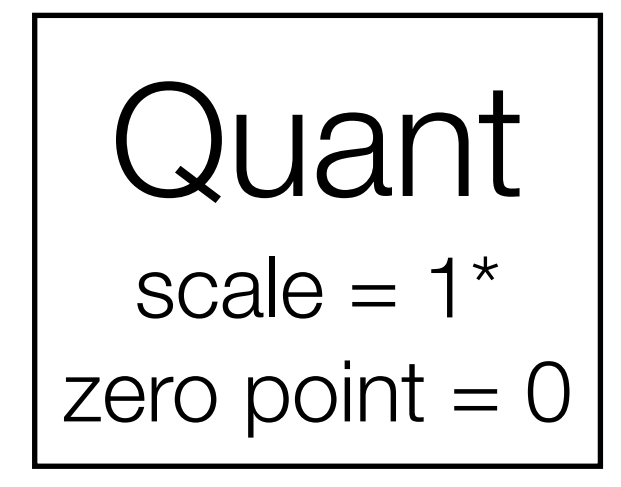

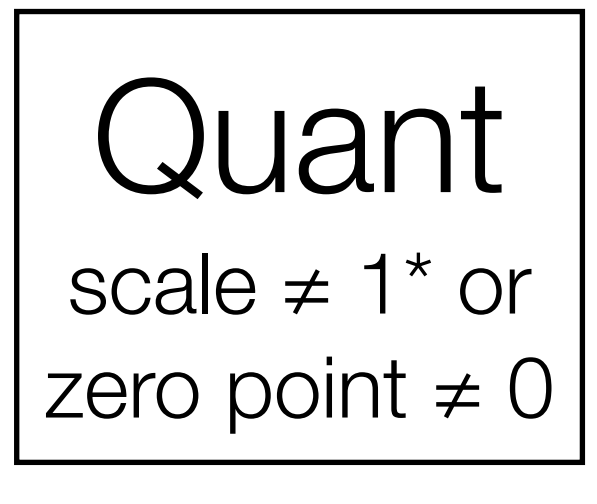

\*as an optimization, powers of 2 can be handled the same as when scale  $= 1$ 

## Activation (Linear) output variable precision set appropriately (mainly ap\_fixed or ac\_fixed)

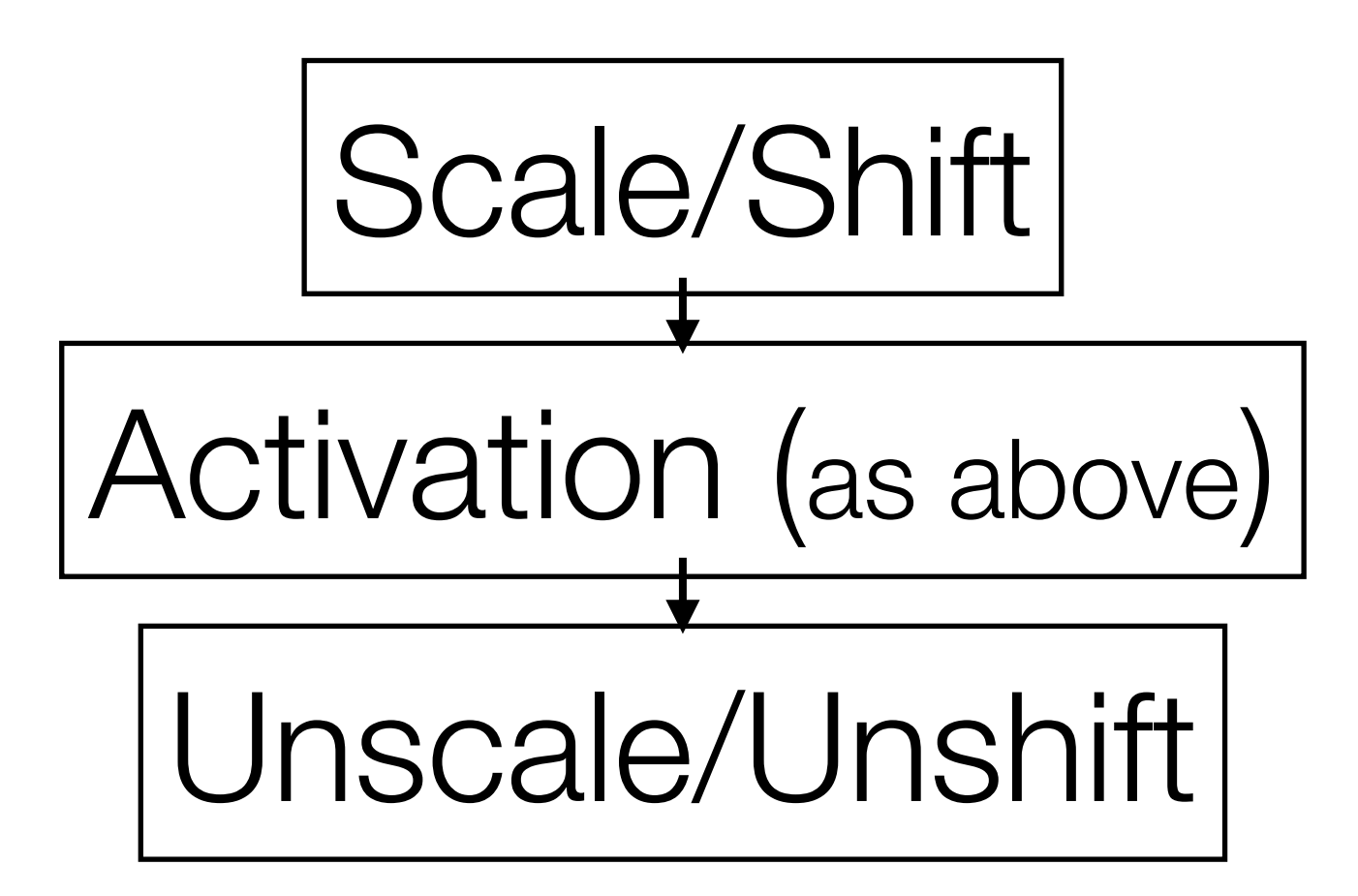

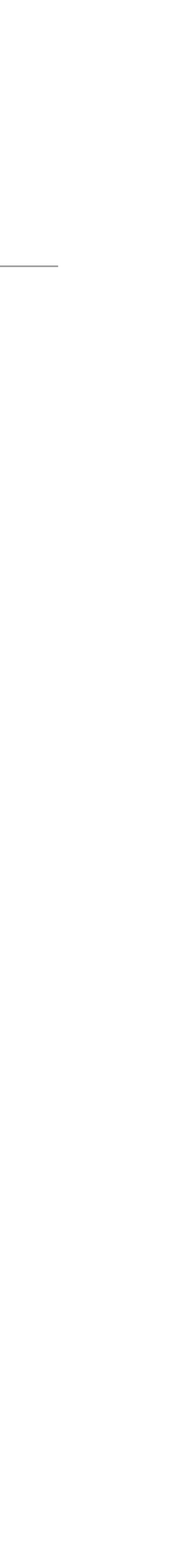

# Propagating scales

- QDQ is not meant to be implemented directly
- Can propagate scales/shifts and across linear operators if certain conditions are met
- Often make use of the power of 2 optimization to offload the scale propagation to the HLS compiler.

17

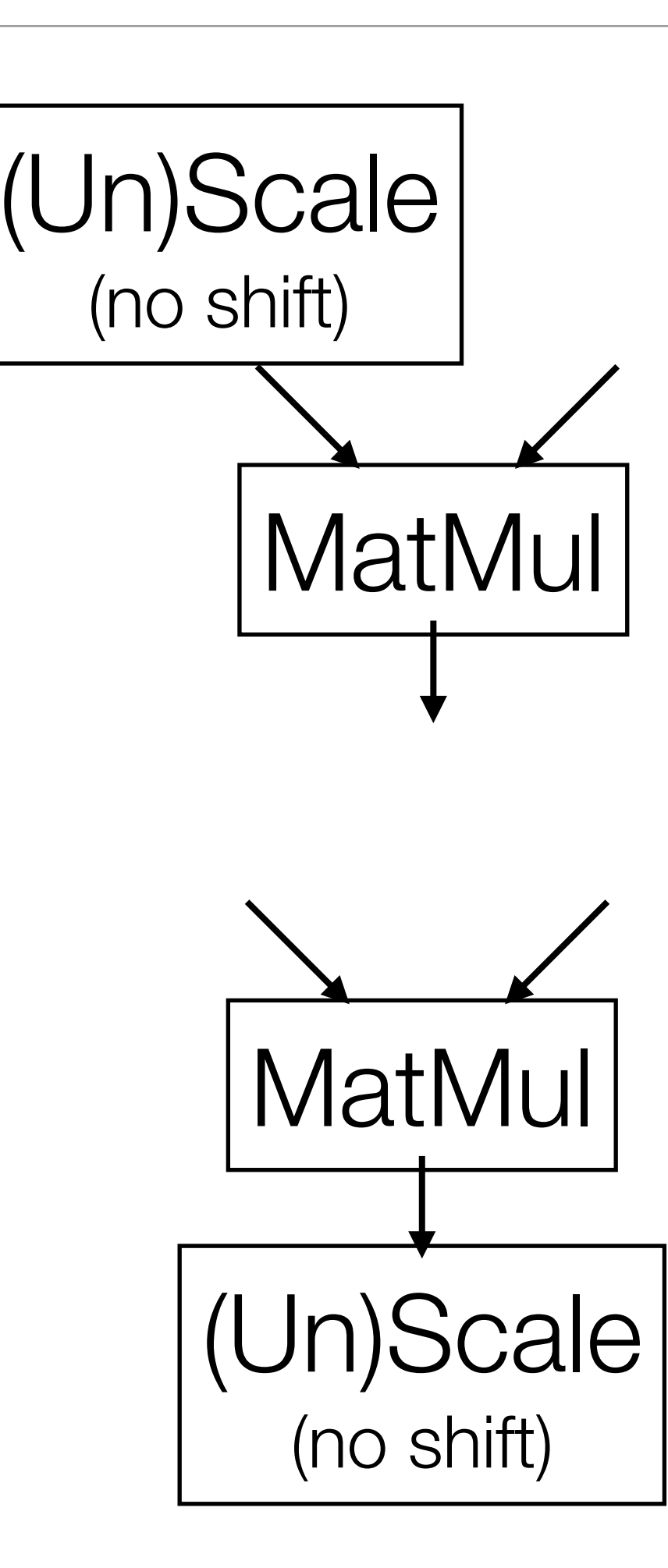

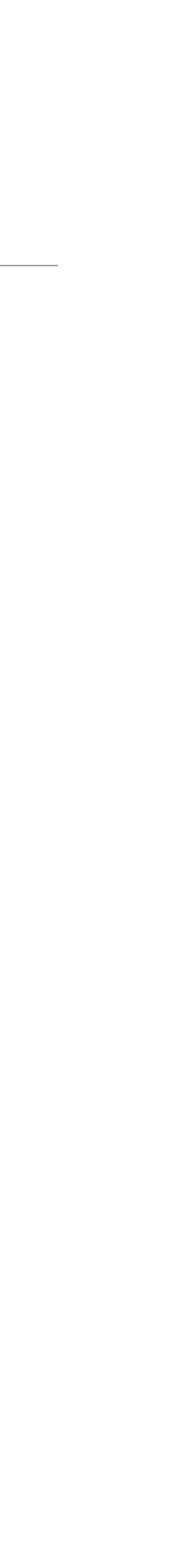

• One of the advantages of FPGAs is low power vs performance an anomaly score. To set the threshold between normal and  $\lim_{n \to \infty} \frac{1}{n}$ However, the personal manager of the personal models in the models in the models in the models in the models in

ware platforms considered. To optimize performs considered. To optimize  $p$ 

- Together with the FINN group we competed in [MLPerf Tiny Inference](https://mlcommons.org/en/inference-tiny-07/)  [Benchmark v0.7 open division](https://mlcommons.org/en/inference-tiny-07/)  $\mathcal{L}_{\text{C}}$  curve and the corresponding area under the corresponding area under the corresponding area under the corresponding area under the corresponding area under the corresponding area under the corresponding area the MLPerf Tiny benchmarking suite, the ARM processing ogen er with me man group we comp
	- hls4ml was used for image classification (IC) and anomaly detection (AD)  $t$  through hardware-software-software-software-software-software-software-software-software-software-software-software-software-software-software-software-software-software-software-software-software-software-software-so
	- Used a SoC (ZYNQ) and an FPGA-only design (Arty)  $t = \frac{1}{2} \log \frac{1}{2} \log \frac$ architecture parameters. The solutions are not configurable parameters. The solutions are not configurable par<br>The solutions are not configurable parameters. The solution of the solution of the solution of the solution of

18  $\mathbf{B}$ 

## TinyML  $\text{[VIVIL} \quad \text{arXiv:} 2206.11791 \text{ [cs.LG]}$ mizations, both for training and implementation, that were

## ment (m axi). Fig. 6b shows the design on a pure FPGA, ver vs performance I in MI Parf Tiny Inference are instantiated as soft instantiated as  $\frac{1}{2}$  in the soft instantiated as well. For our experiments, we have the soft instantial control of  $\frac{1}{2}$

nis4mi was used for image classification (IC) and anomaly detection (AD)  $1-\frac{1}{2}$  kB and the on-chip memory in the range  $32-2$ PL | PS

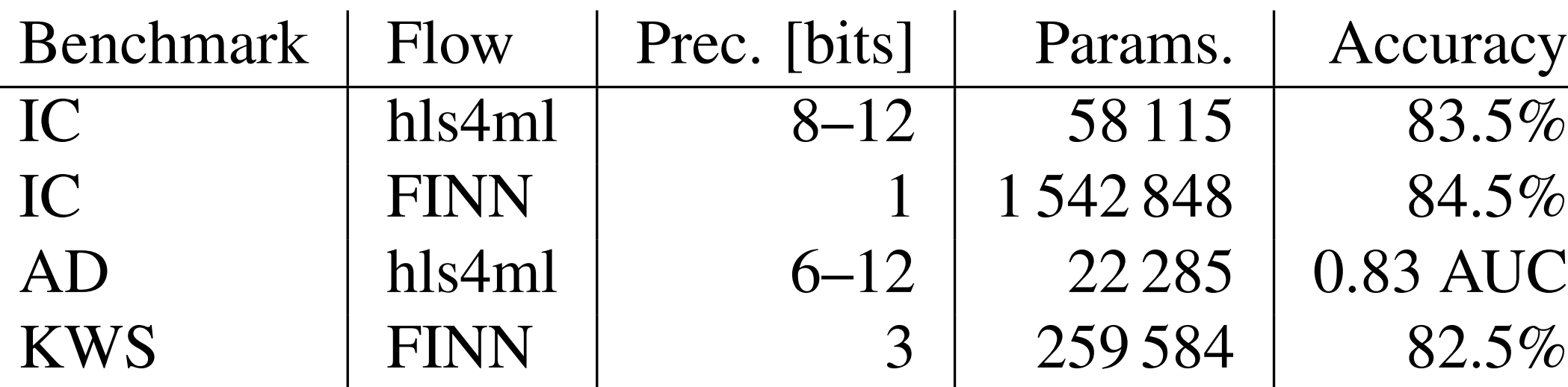

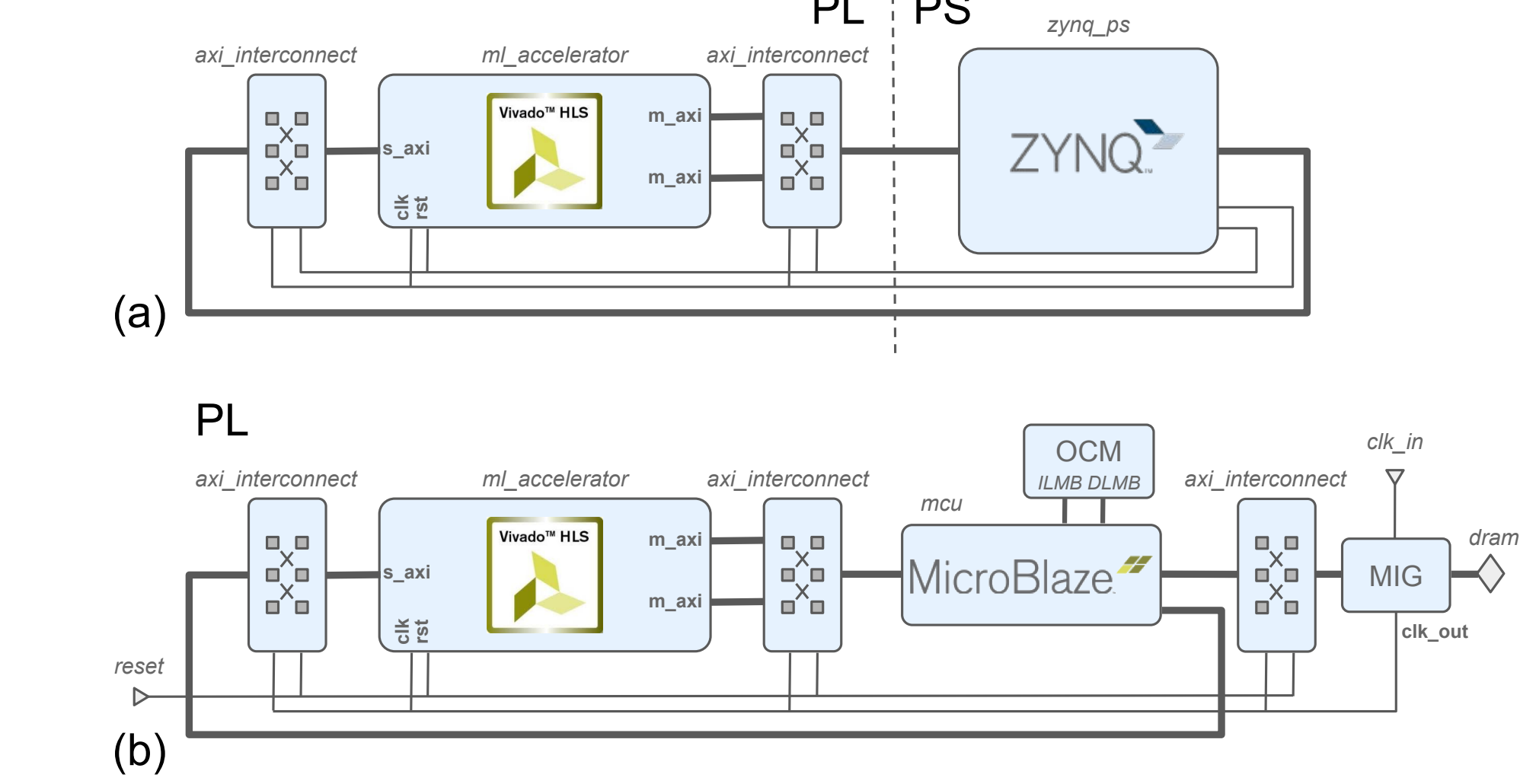

support both the accelerator control (s axi) and data move-accelerator control (s axi) and data move-accelerator<br>The accelerator control (s axi) and data move-accelerator control (s axi) and data move-acceleration (s axi)

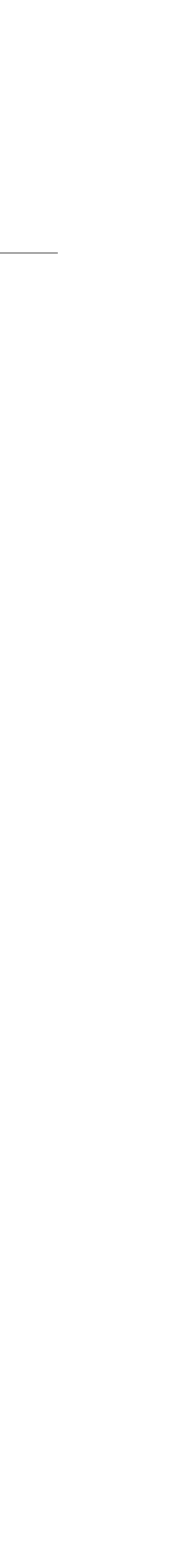

# TinyML

- Developing the models for the competition discovered useful optimizations:
	- Buffer depth optimization: FIFOs are used between the layers in streaming implementations. One can reduce resources by tuning the size. with the new the new the new theories were long to the new the more logical states when the states of the more logical states where  $\alpha$  is a than before, there is still a net decrease in resources. Table 3 streaming and streaming
	- Dense + ReLU merging: can avoid FIFO altogether in this common case

• Quantized Dense + BatchNormalization merging: new layer avoids FIFO. (New layer *Table 3.* Resource estimates from Vivado HLS for the IC model For the contract model in the contract metric contract method.

- also added to QKeras.) + Datchnon fiallzation filerging. Tr
- 

 $\frac{1}{2}$ reis in rije reinhering i gjennered gjeld model. The starting point for the starting point  $\alpha$  $\sim$  cm in $\sim$  were various.

on case

• There are pull requests to the main branch of hls4ml from these developments

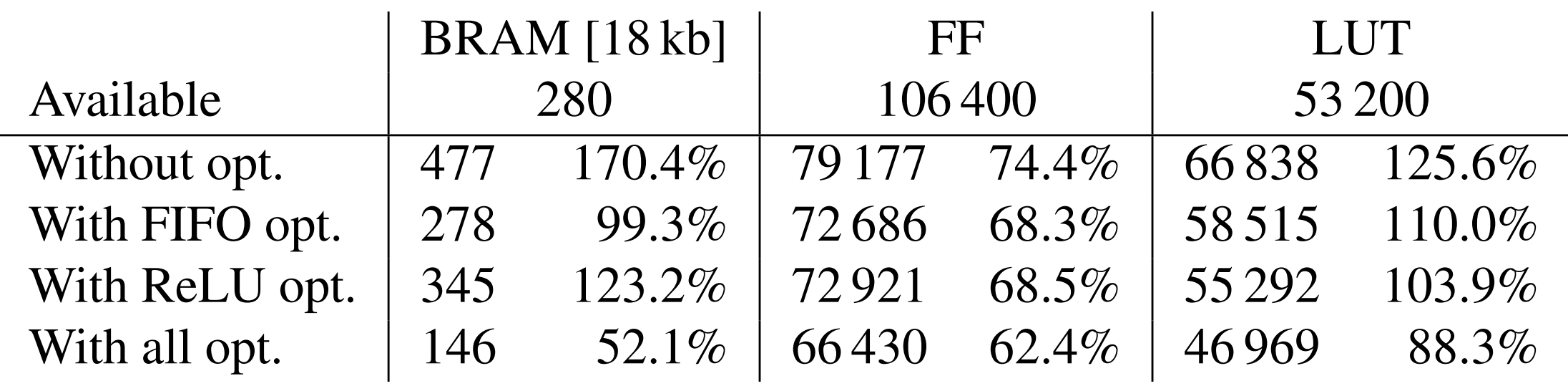

is implemented as its implemented as its own dataflow stage. Because each own dataflow stage. Because each own<br>Because each own dataflow stage each own dataflow stage. Because each own dataflow stage. Because each own dat

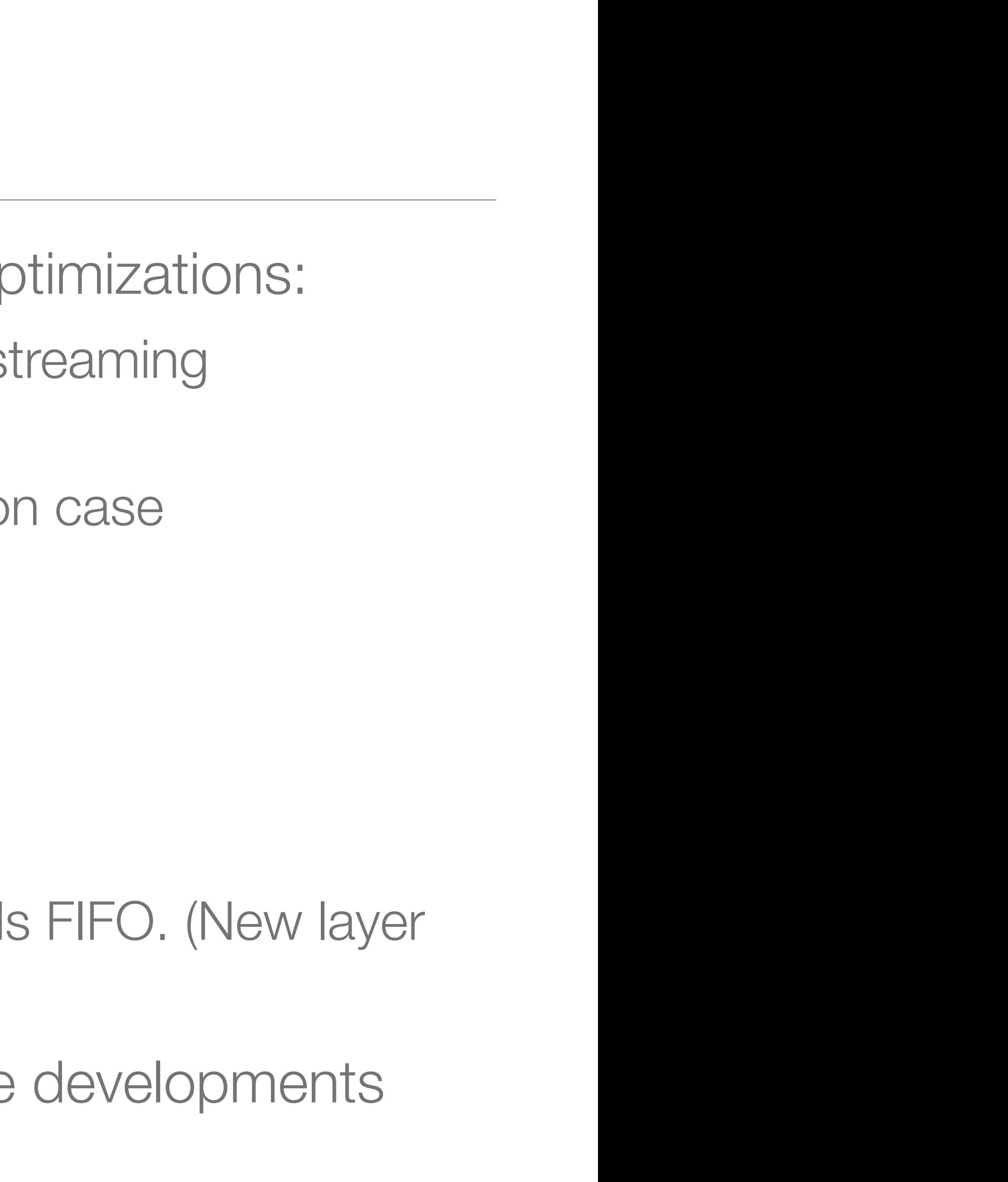

# ML methods on the edge for accelerators

- Study using reinforcement learning to regulate the gradient magnet power supply of the Fermilab Booster ([arXiv:2011.07371](https://arxiv.org/abs/2011.07371))
- Improve beam performance for the Mu2e experiment by integrating ML into accelerator operations ([arXiv:2103.03928](https://arxiv.org/abs/2103.03928))  $\overline{\mathcal{A}}$
- Employing Intel Arria 10 SoC systems with distributed controls, in cooperation with Crossfield Technology LLC. of the machine learning models and the creation of input and training data. In Section B.e, we will operations.

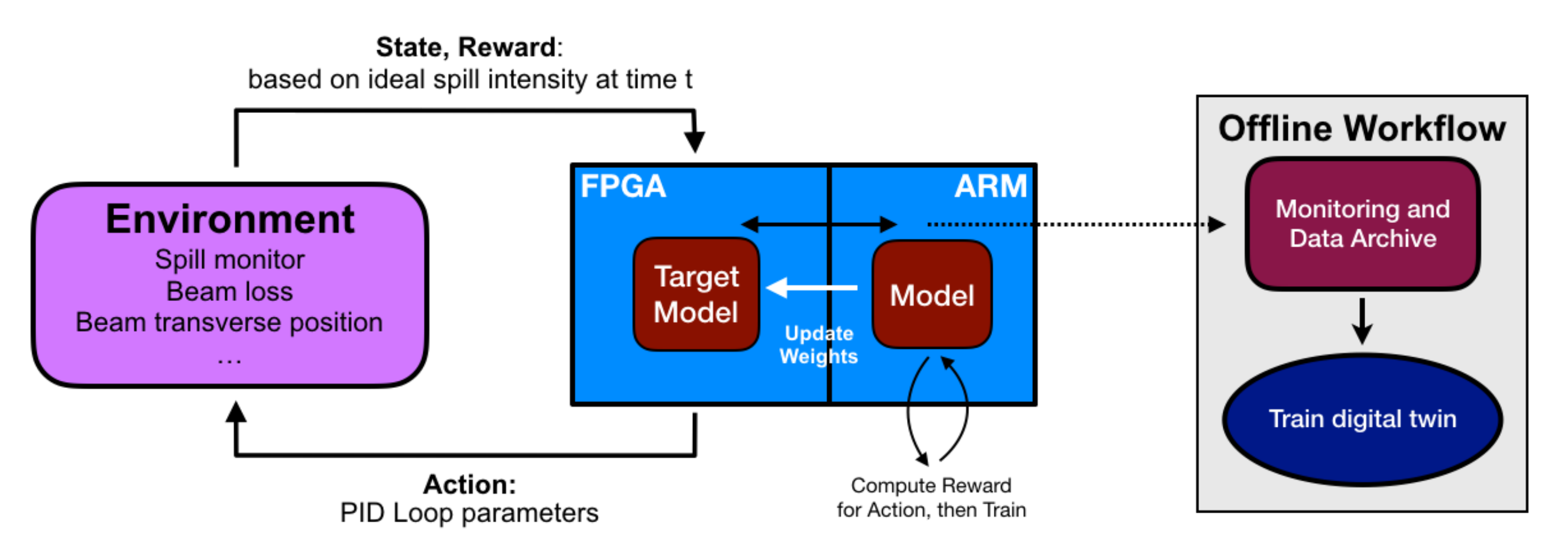

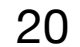

# For more information

- Main repository: [https://github.com/](https://github.com/fastmachinelearning/hls4ml) [fastmachinelearning/hls4ml](https://github.com/fastmachinelearning/hls4ml)
- Good starting point for those interested: [https://github.com/fastmachinelearning/](https://github.com/fastmachinelearning/hls4ml-tutorial) [hls4ml-tutorial](https://github.com/fastmachinelearning/hls4ml-tutorial)
- Documentation: [https://](https://fastmachinelearning.org/hls4ml/) [fastmachinelearning.org/hls4ml/](https://fastmachinelearning.org/hls4ml/)
- Help available at [https://github.com/](https://github.com/fastmachinelearning/hls4ml/discussions) [fastmachinelearning/hls4ml/discussions](https://github.com/fastmachinelearning/hls4ml/discussions)
- Open-source project, so welcome to contribute

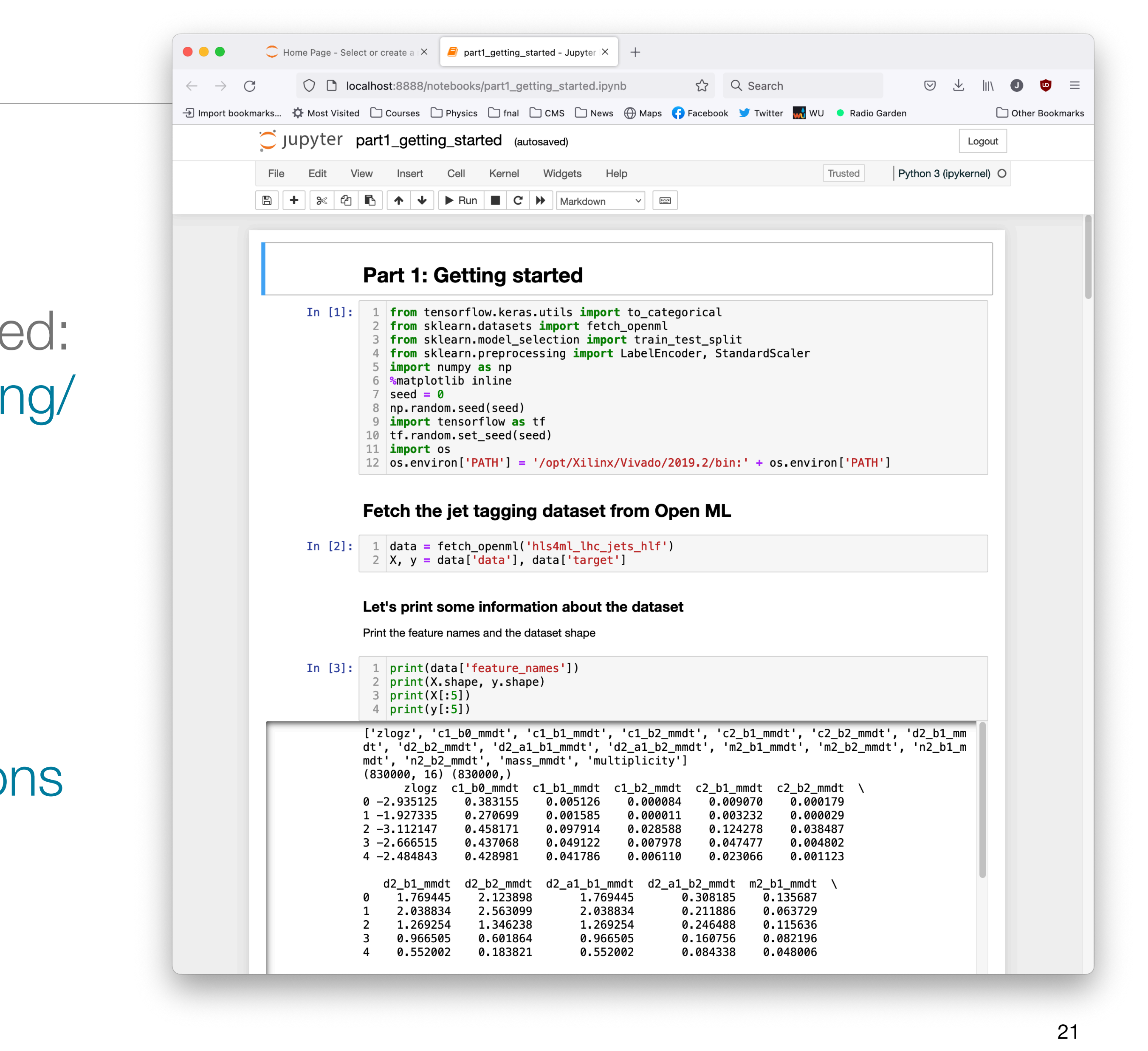

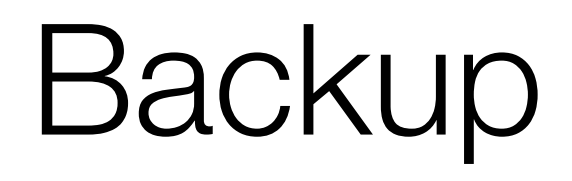

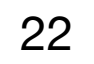

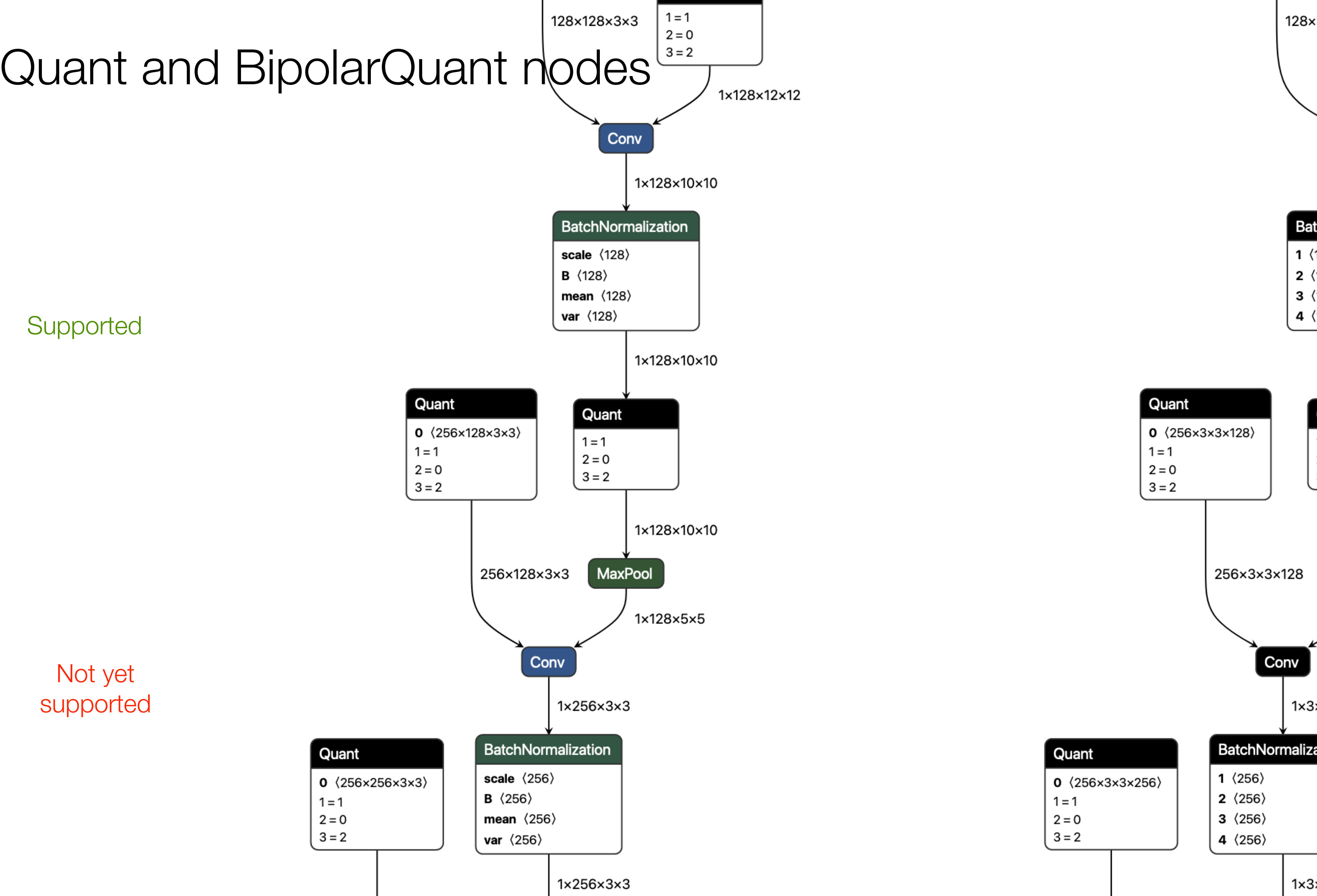

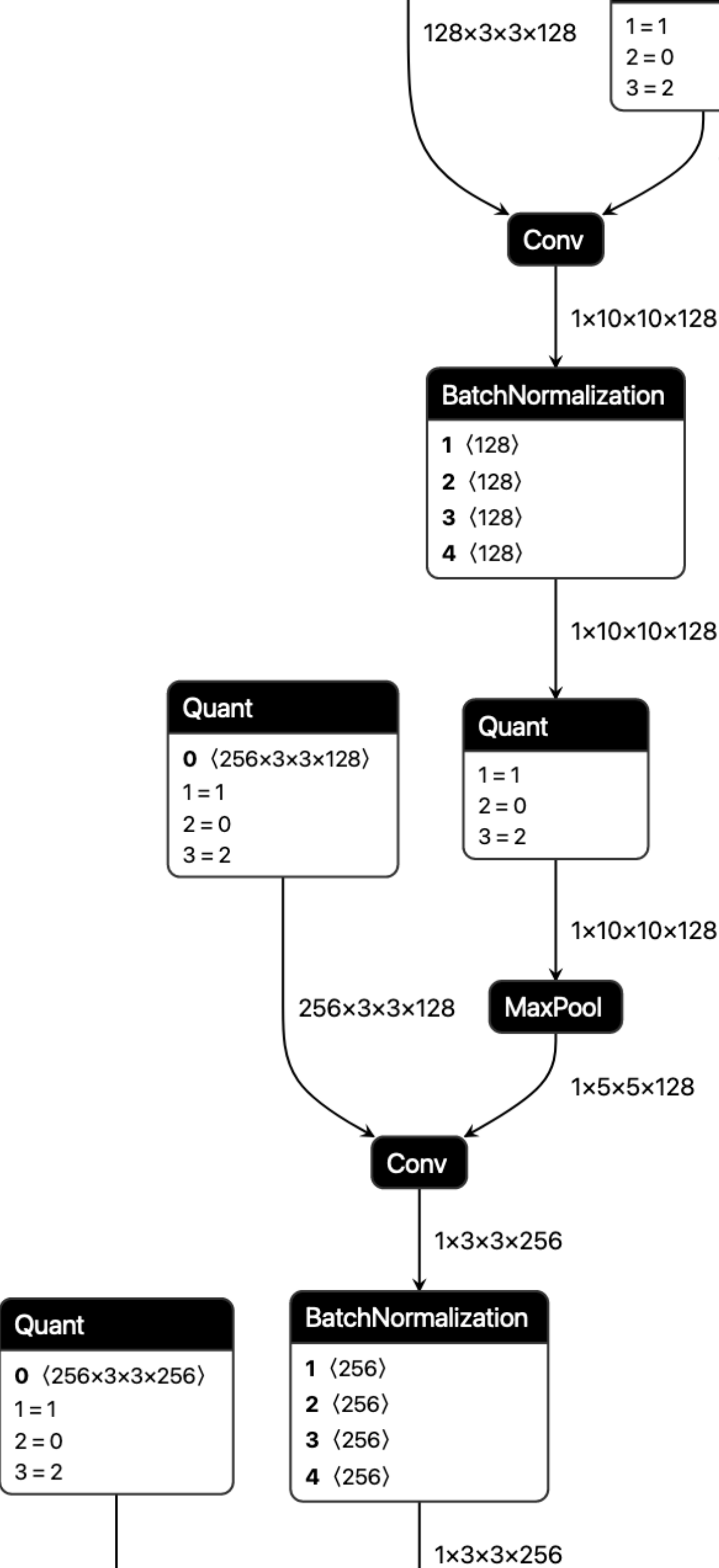

Quant

 $1 = 1$ 

 $2 = 0$ 

 $3 = 2$ 

1×12×12×128

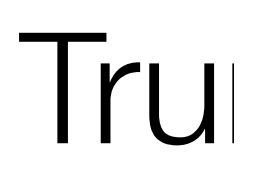

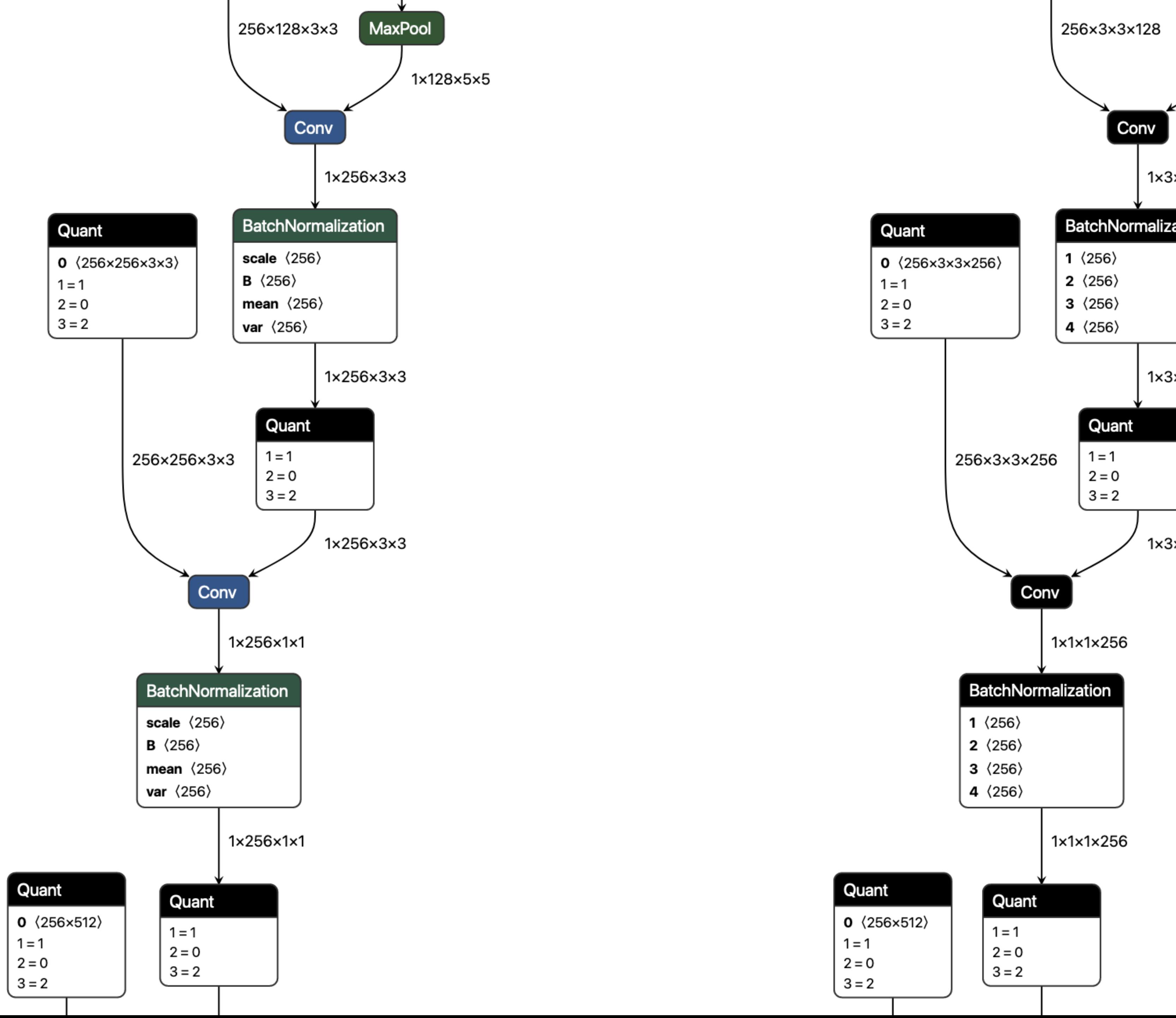

## Not yet supported

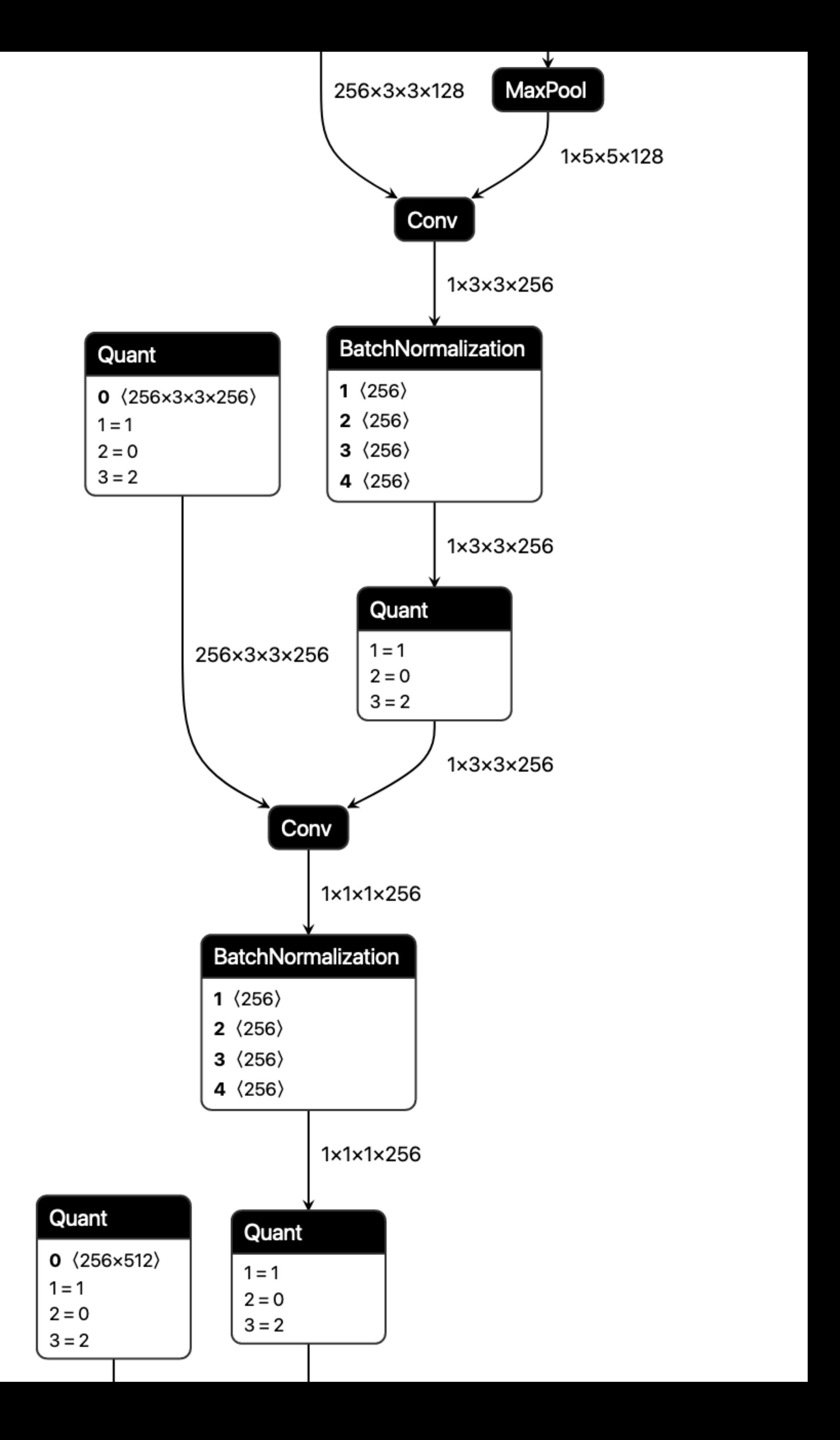